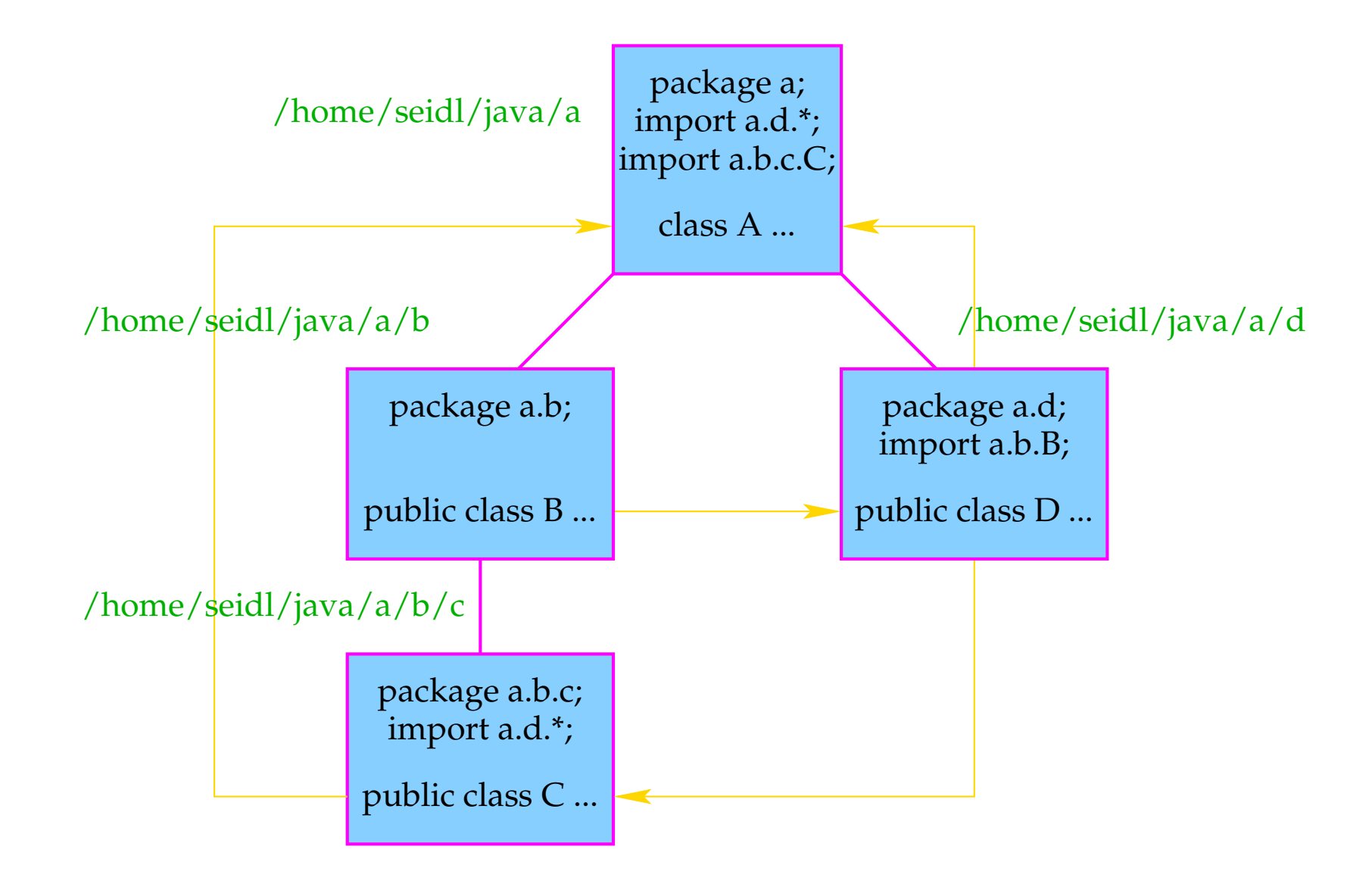

## Achtung:

- Jede Klasse eines Pakets, die in einer Klasse außerhalb des Pakets benutzt werden soll, muss als publi gekennzeichnet werden.
- Jede Datei darf zwar mehrere Klassen-Definitionen enthalten, aber nur eine einzige, die public ist.
- Der Name der öffentlichen Klasse muss mit demjenigen der Datei übereinstimmen ... :-)
- Der Paket-Name enthält den gesamten absoluten Zugriffs-Pfad von dem Wurzel-Paket.
- Abhängigkeiten zwischen Paketen können zirkulär sein.

Im Verzeichnis a lässt sich das Programm compilieren. Allerdings liefert ...

> java A

Exception in thread "main" java.lang.NoClassDefFoundError: a/A (wrong name at java.lang.ClassLoader.defineClass0(Native Method) at java.lang.ClassLoader.defineClass(Compiled Code) at java.se
urity.Se
ureClassLoader.defineClass(Compiled Code) at java.net.URLClassLoader.defineClass(Compiled Code) at java.net. URLClassLoader.access\$1(Compiled Code) at java.net.URLClassLoader\$1.run(Compiled Code) at java.security.AccessController.doPrivileged(Native Method) at java.net.URLClassLoader.findClass(Compiled Code) at java.lang.ClassLoader.loadClass(Compiled Code) at sun.mis
.Laun
her\$AppClassLoader.loadClass(Compiled Code) at java.lang.ClassLoader.loadClass(Compiled Code)

Aufruf von java a.A ist schon besser:

> java a.A Ex
eption in thread "main" java.lang.NoClassDefFoundError: a/A

Aufruf von java a.A ein Verzeichnis oberhalb von a liefert dagegen:

> java a.A a.b.c.C@67bb4c68 a.d.D@69df4c68

### Der Grund:

• Damit Java Verzeichnisse mit Paketen findet, sollte die Umgebungsvariable CLASSPATH gesetzt werden, z.B. hier mithilfe des Kommandos:

```
export CLASSPATH=~/java:.
```
- Diese Variable enthält die Start-Verzeichnisse, in denen bei einem Aufruf nach Klassen oder Paketen gesucht wird.
- Bei einem Aufruf > java A durchsucht das Laufzeit-System sämtliche in CLASSPATH angegebenen Verzeichnisse nach einer Datei A. class und führt diese aus ( – sofern sie vorhanden ist).
- Bei einem Aufruf > java a.b.c.A sucht das Laufzeit-System eine Datei A.
lass in Unterverzeichnissen a/b/c von Verzeichnissen aus CLASSPATH.
- Voreingestellt ist das aktuelle Verzeichnis, d.h.: CLASSPATH=.

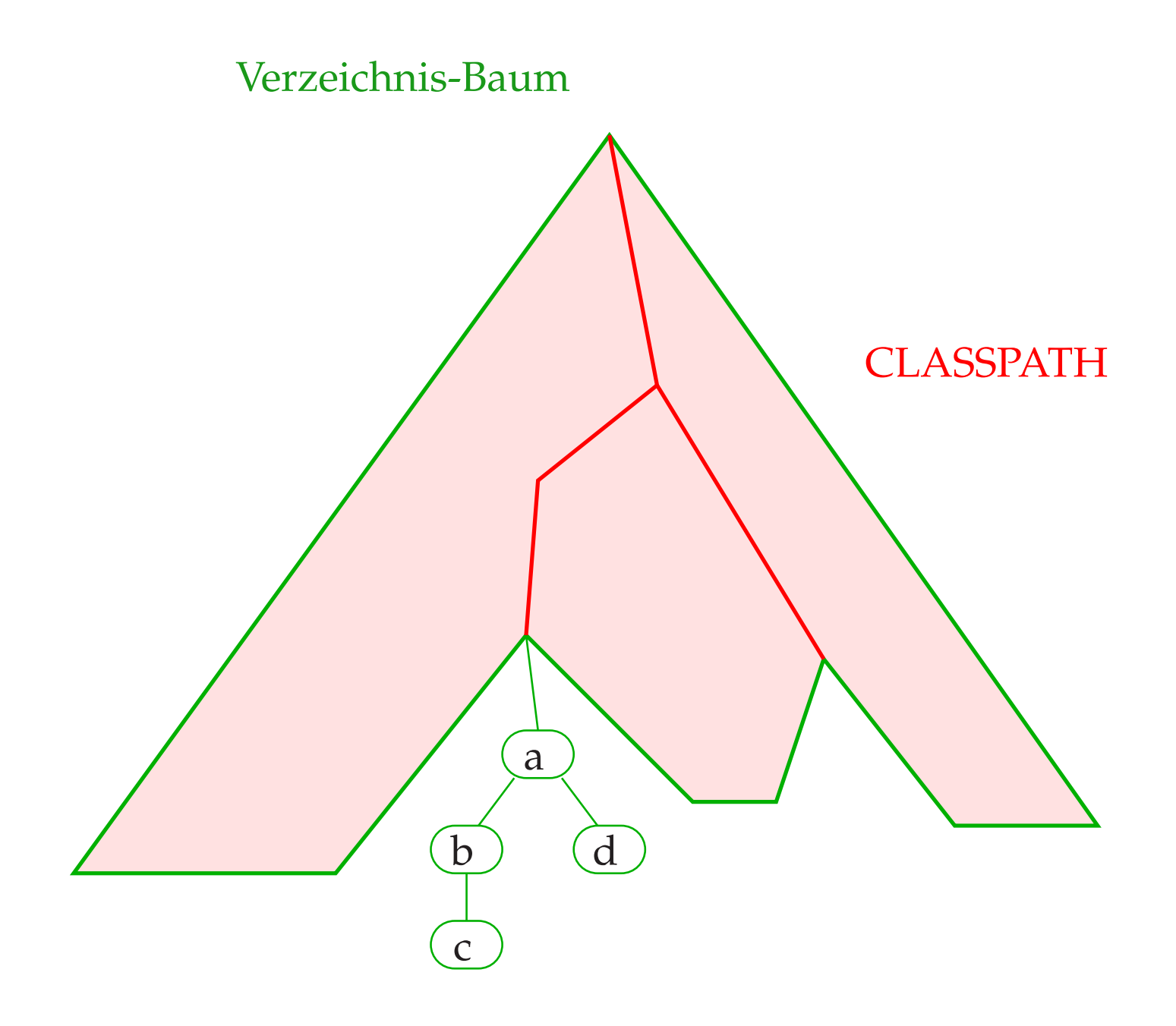

#### **21 Threads**

- Die Ausführung eines Java-Programms besteht in Wahrheit nicht aus einem, sondern mehreren parallel laufenden Threads.
- Ein Thread ist ein sequentieller Ausführungs-Strang.
- Der Aufruf eines Programms startet einen Thread main, der die Methode main() des Programms ausführt.
- Ein weiterer Thread, den das Laufzeitsystem parallel startet, ist die Garbage Collection.
- Die Garbage Collection soll mittlerweile nicht mehr erreichbare Objekte beseitigen und den von ihnen belegten Speicherplatz der weiteren Programm-Ausführung zur Verfügung stellen.

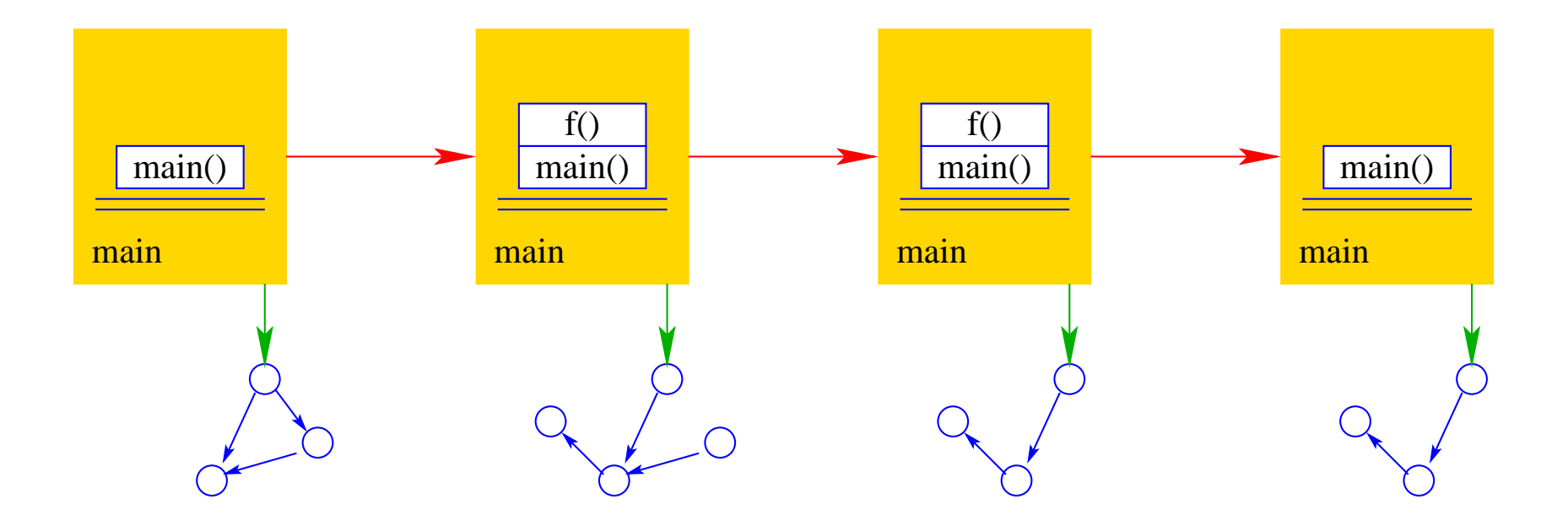

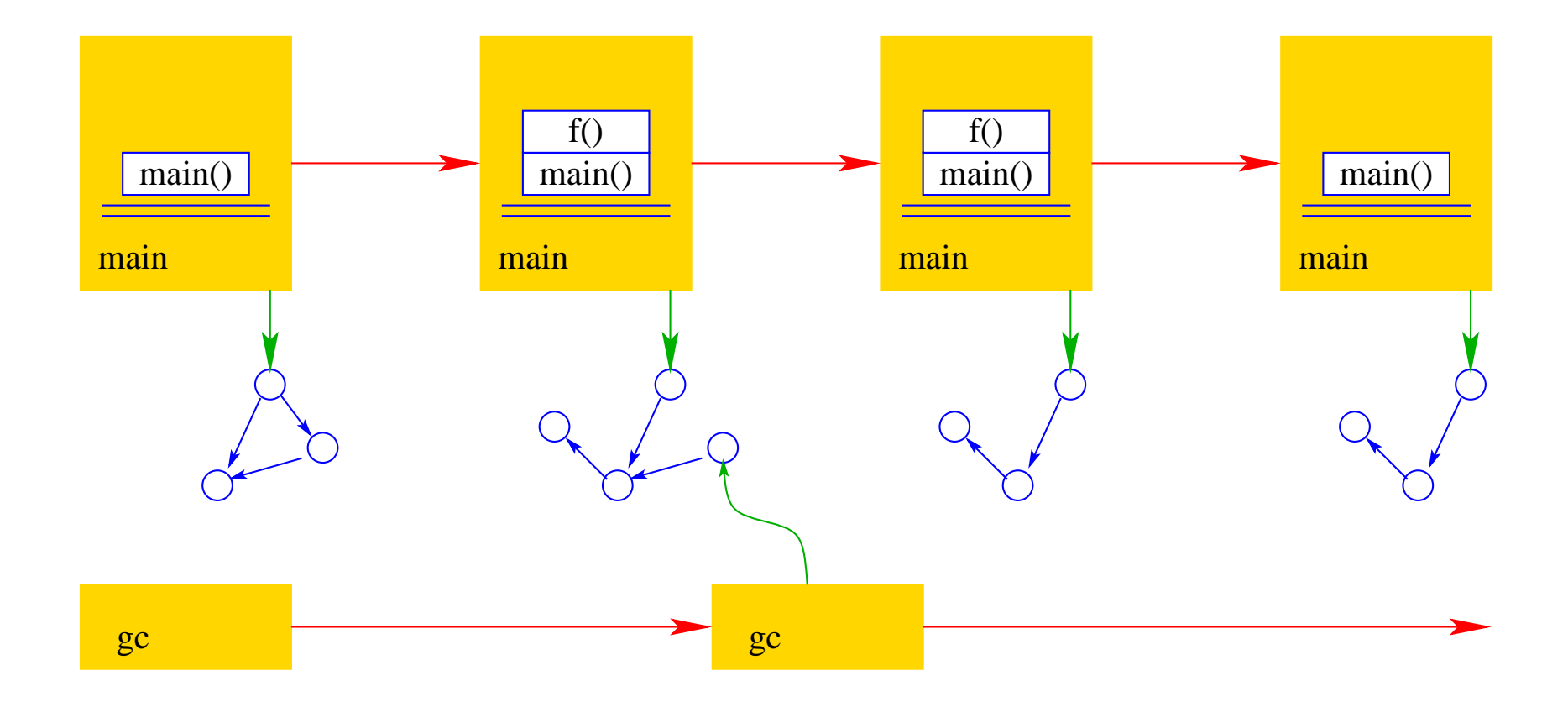

- Mehrere Threads sind auch nützlich, um
	- ... mehrere Eingabe-Quellen zu überwachen (z.B. Mouse-Klicks und Tastatur-Eingaben) ↑Graphik;
	- ... während der Blockierung einer Aufgabe etwas anderes Sinnvolles erledigen zu können;
	- ... die Rechenkraft mehrerer Prozessoren auszunutzen.
- Neue Threads können deshalb vom Programm selbst erzeugt und gestartet werden.
- Dazu stellt Java die Klasse Thread und das Interface Runnable bereit.

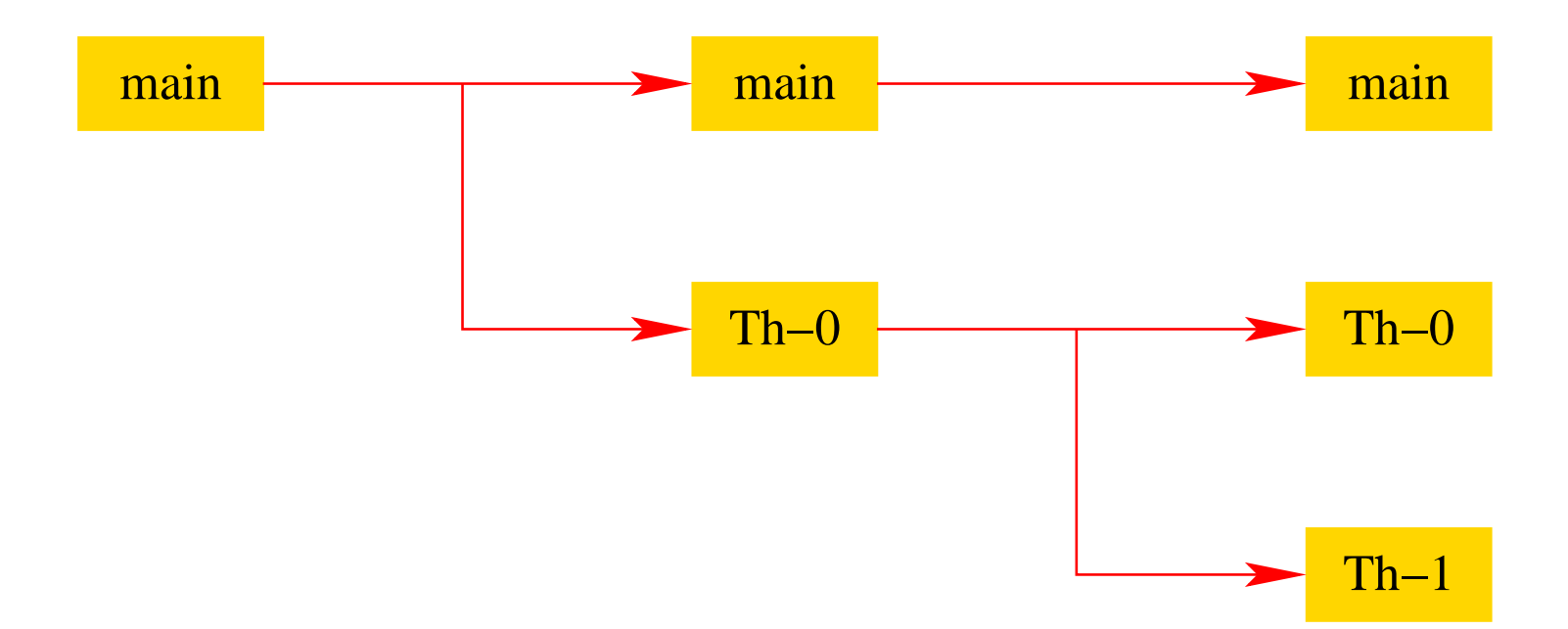

# Beispiel:

```
public class MyThread extends Thread {
   publi
 void hello(String s) {
      System.out.println(s);
   }
   public void run() {
      hello("I'm running ...");
   } // end of run()
   public static void main(String[] args) {
      MyThread t = new MyThread();
      t.start();
      System.out.println("Thread has been started ...");
   } // end of main()
} // end of 
lass MyThread
```
- Neue Threads werden für Objekte aus (Unter-) Klassen der Klasse Thread angelegt.
- Jede (konkrete) Unterklasse von Thread sollte die Objekt-Methode public void run(); implementieren.
- Ist t ein Thread-Objekt, dann bewirkt der Aufruf t.start(); das folgende:
	- 1. ein neuer Thread wird initialisiert;
	- 2. die (parallele) Ausführung der Objekt-Methode run() für t wird angestoßen;
	- 3. die eigene Programm-Ausführung wird hinter dem Aufruf fortgesetzt.

# Beispiel:

```
public class MyRunnable implements Runnable {
   publi
 void hello(String s) {
      System.out.println(s);
   }
   public void run() {
      hello("I'm running ...");
   } // end of run()
   public static void main(String[] args) {
      Thread t = new Thread(new MyRunnable());
      t.start();
      System.out.println("Thread has been started ...");
   } // end of main()
} // end of 
lass MyRunnable
```
- Auch das Interface Runnable verlangt die Implementierung einer Objekt-Methode public void run();
- public Thread(Runnable obj); legt für ein Runnable-Objekt obj ein Thread-Objekt an.
- Ist t das Thread-Objekt für das Runnable obj, dann bewirkt der Aufruf t.start(); das folgende:
	- 1. ein neuer Thread wird initialisiert;
	- 2. die (parallele) Ausführung der Objekt-Methode run() für obj wird angestoßen;
	- 3. die eigene Programm-Ausführung wird hinter dem Aufruf fortgesetzt.

# Mögliche Ausführungen:

Thread has been started ... I'm running ...

... oder:

I'm running ... Thread has been started ...

- Ein Thread kann nur eine Operation ausführen, wenn ihm ein Prozessor (CPU) zur Ausführung zugeteilt worden ist.
- Im Allgemeinen gibt es mehr Threads als CPUs.
- Der Scheduler verwaltet die verfügbaren CPUs und teilt sie den Threads zu.
- Bei verschiedenen Programm-Läufen kann diese Zuteilung verschieden aussehen!!!
- Es gibt verschiedene Politiken, nach denen sich Scheduler richten können ↑Betriebssysteme.

## 1. Zeitscheiben-Verfahren:

- Ein Thread erhält eine CPU nur für eine bestimmte Zeitspanne (Time Slice), in der er rechnen darf.
- Danach wird er unterbrochen. Dann darf ein anderer.

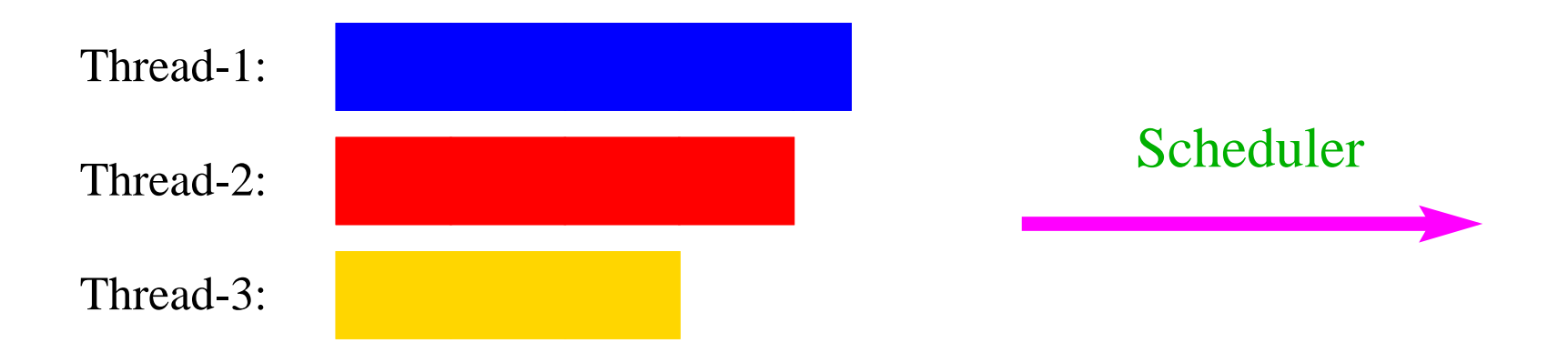

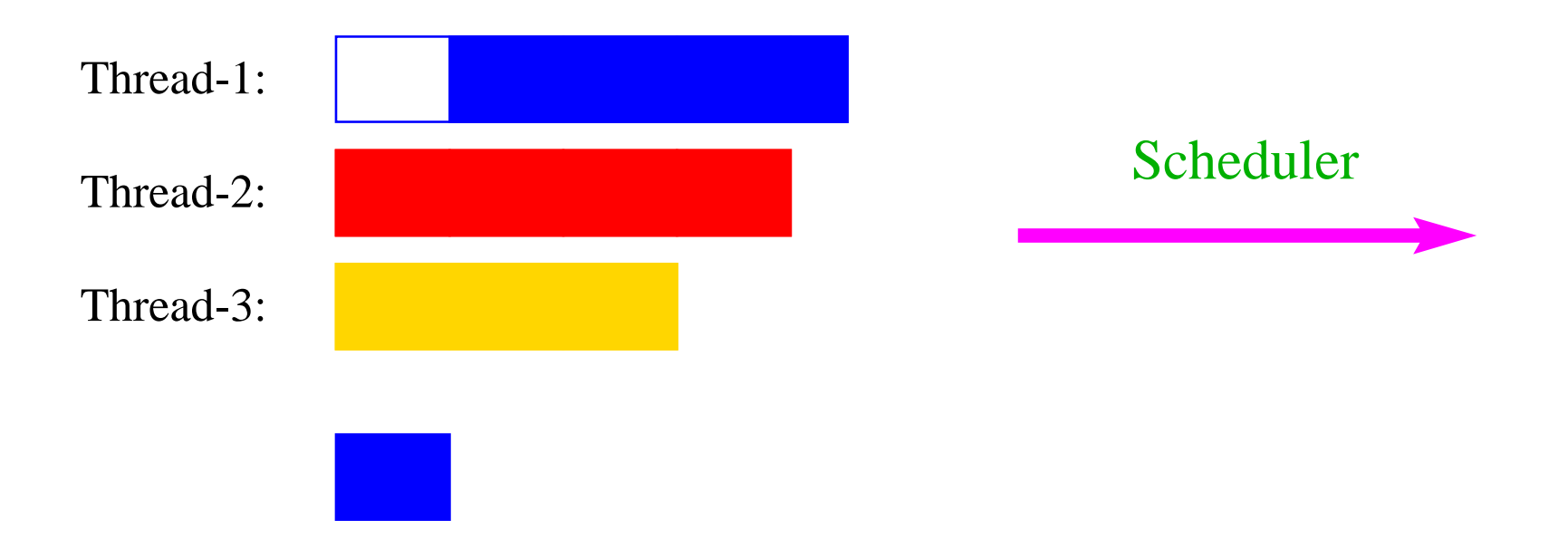

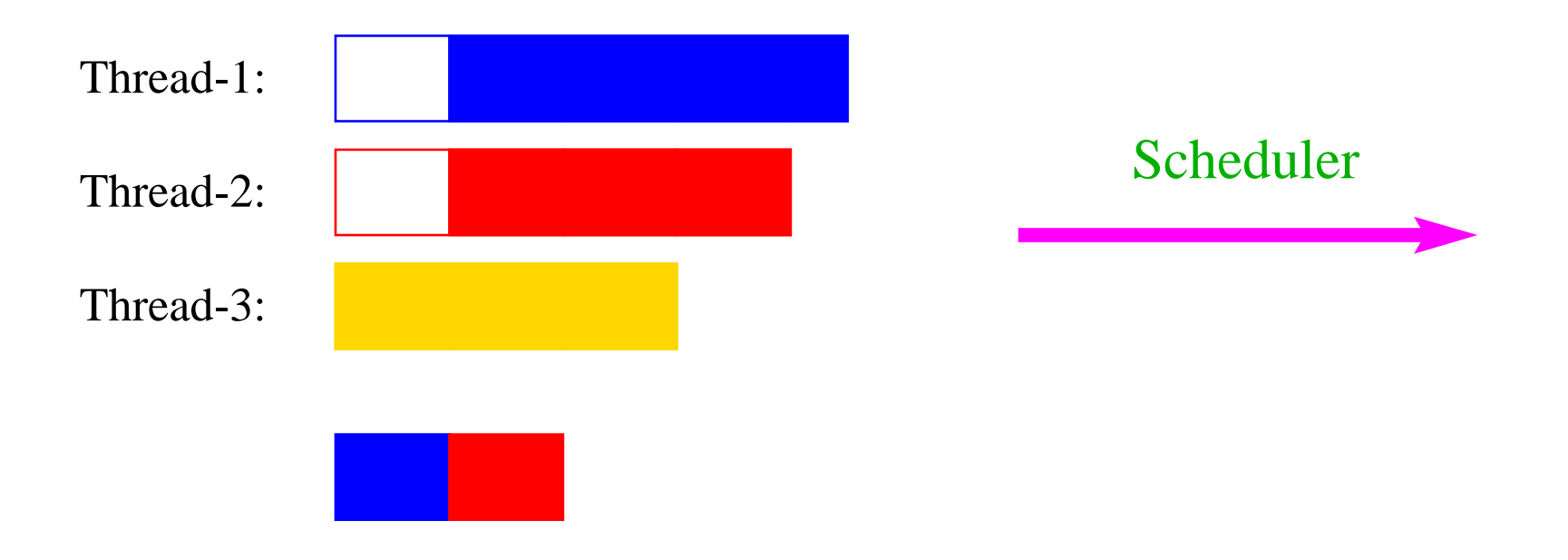

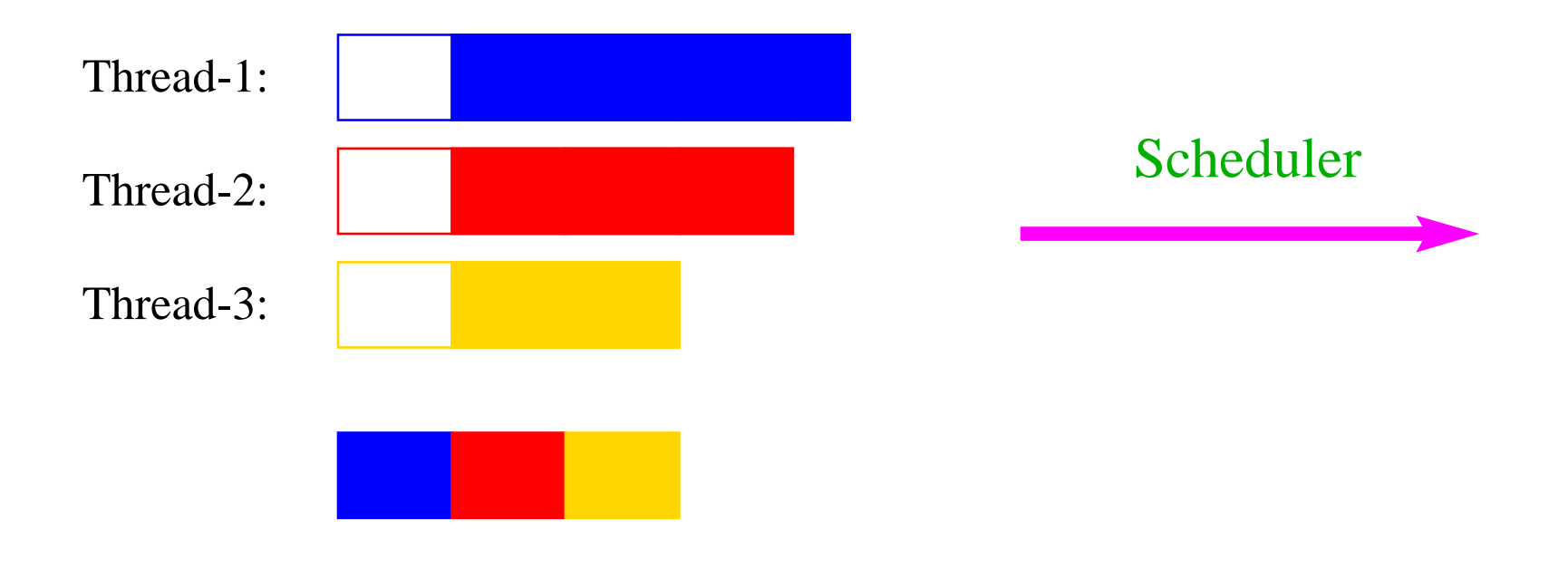

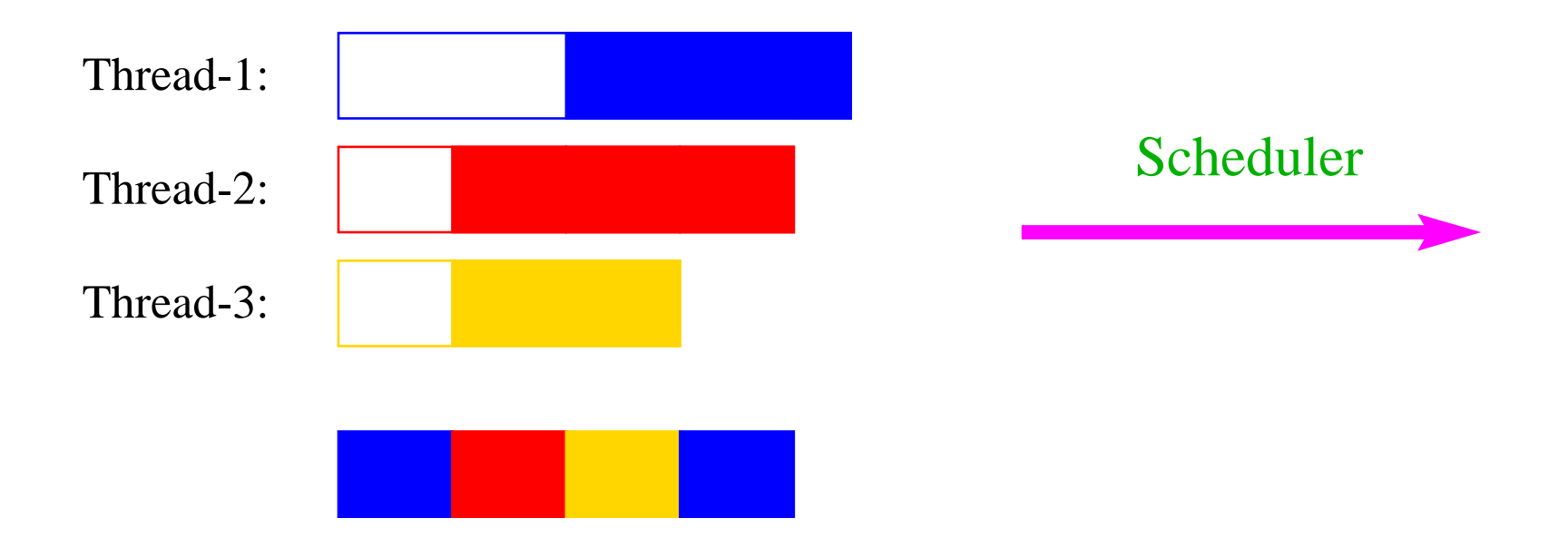

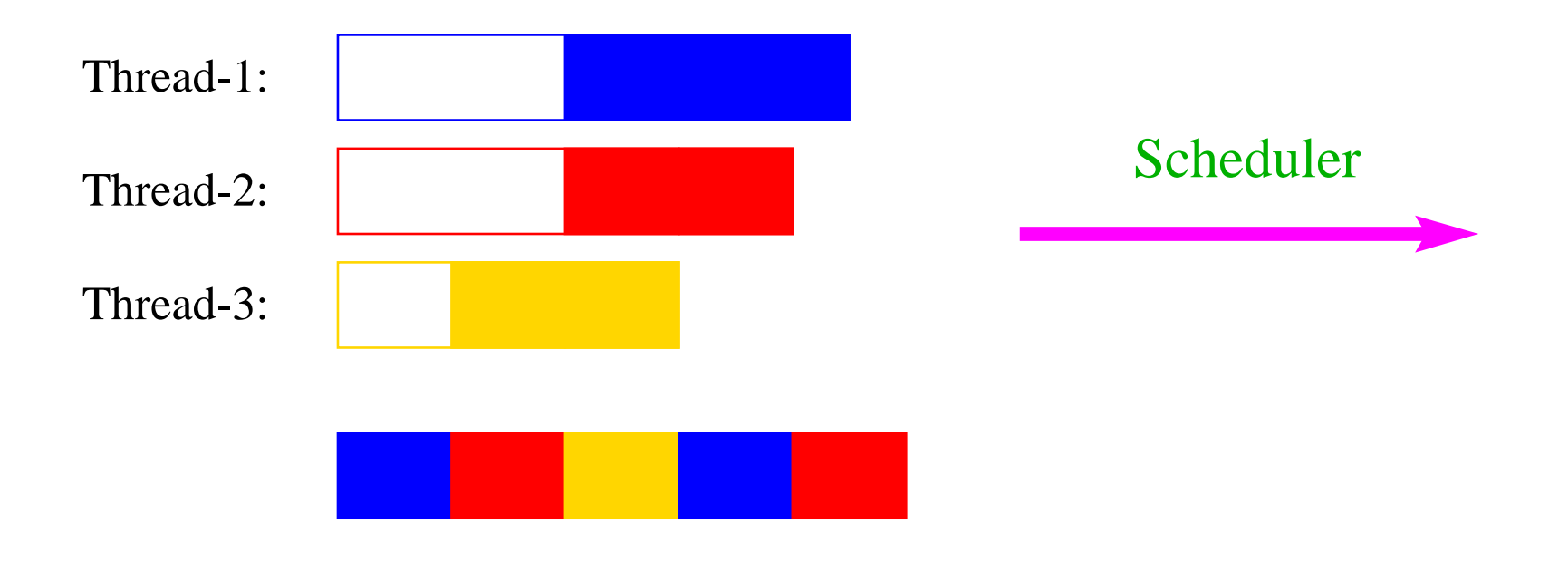

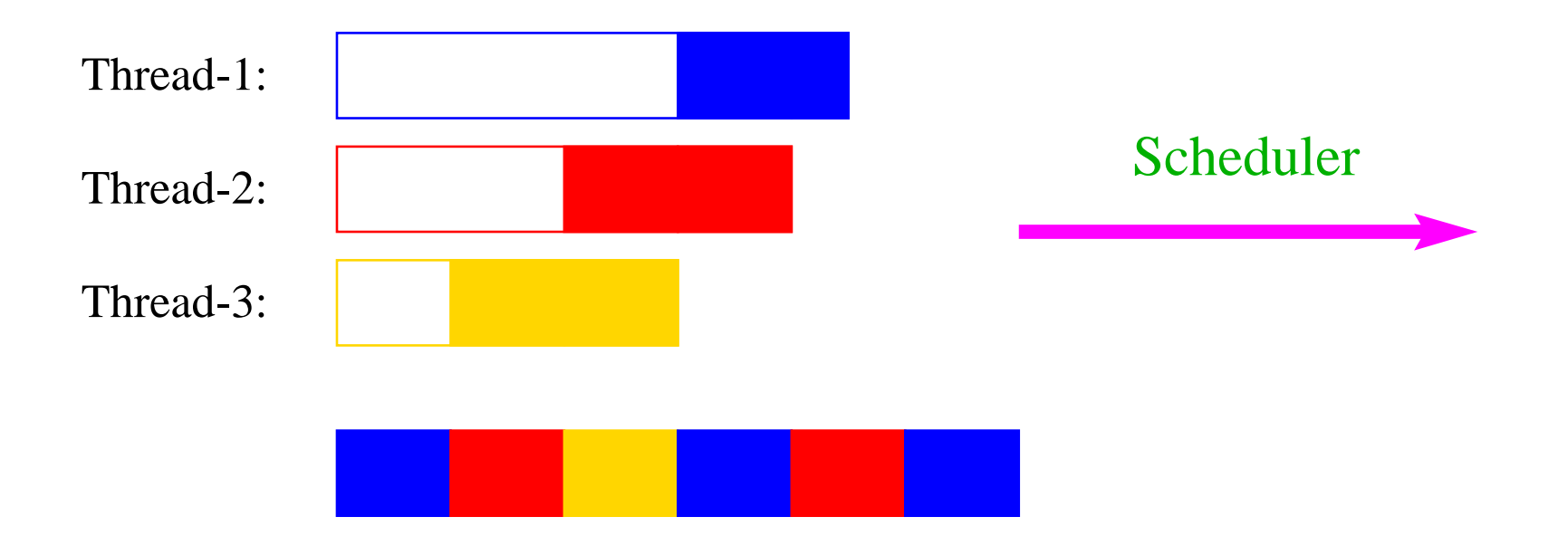

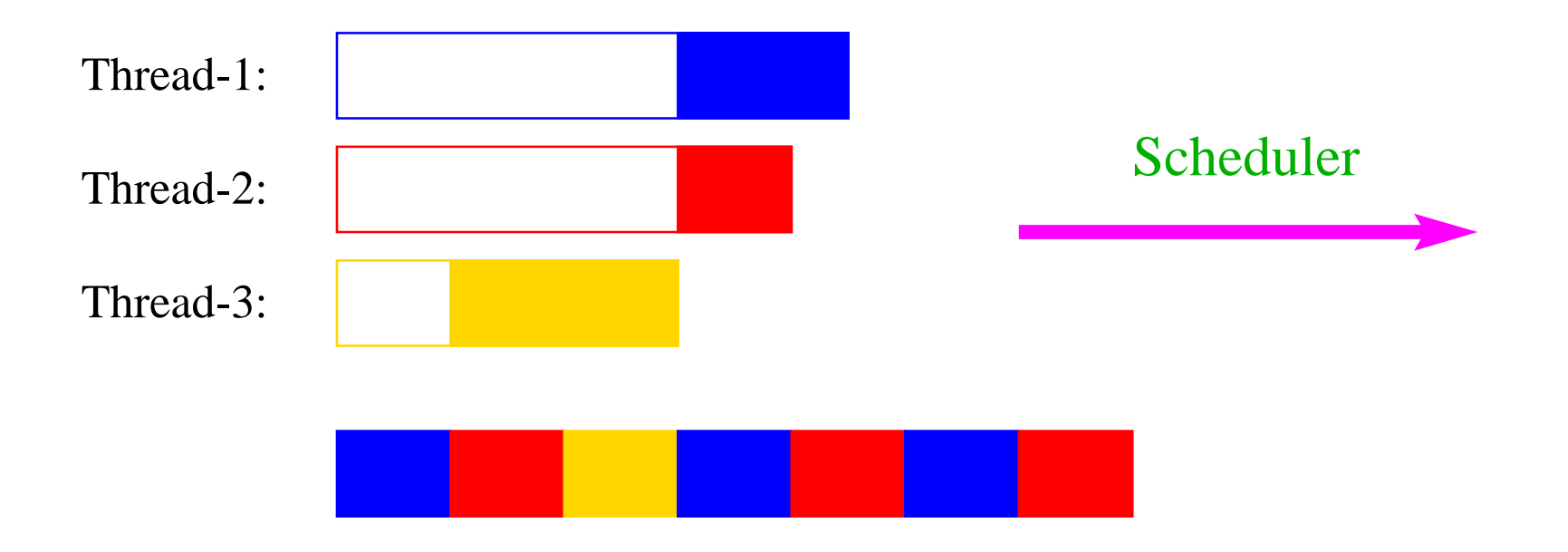

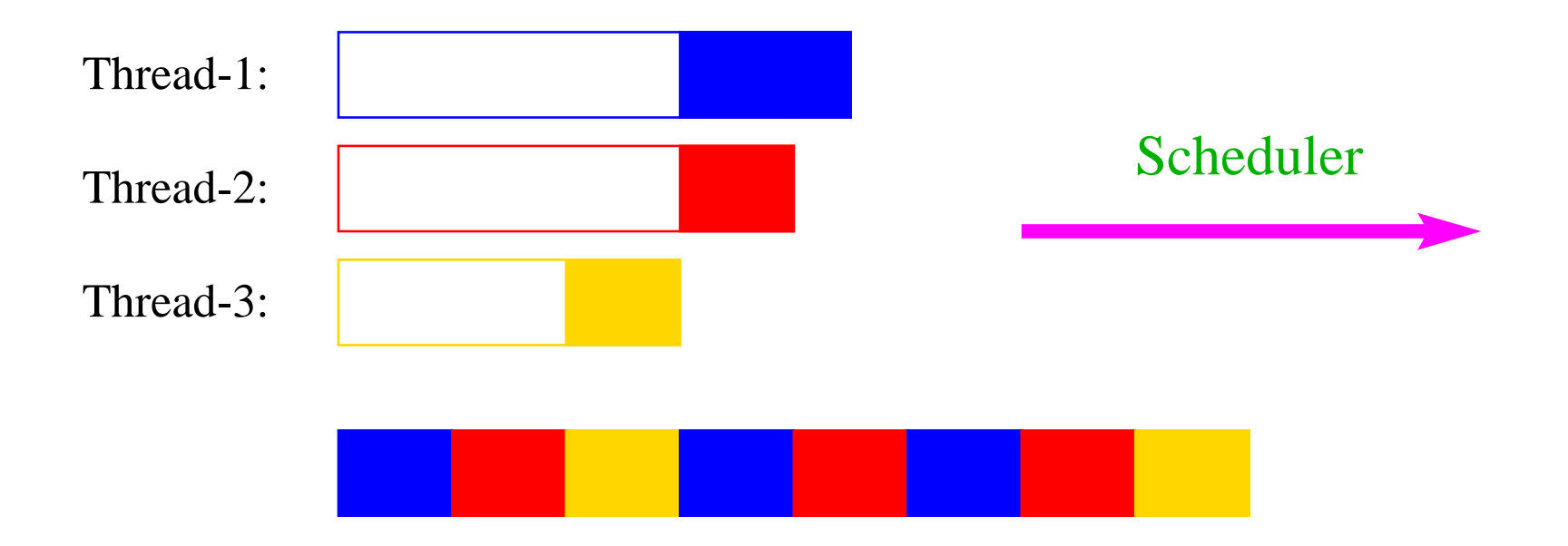

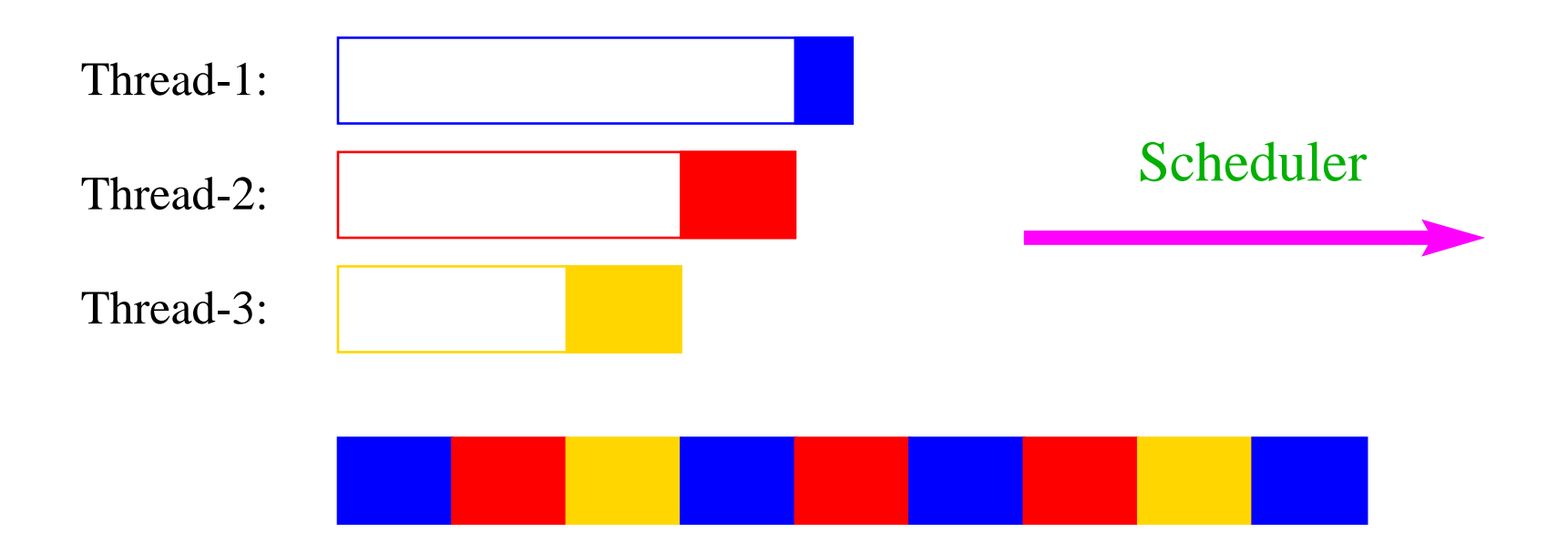

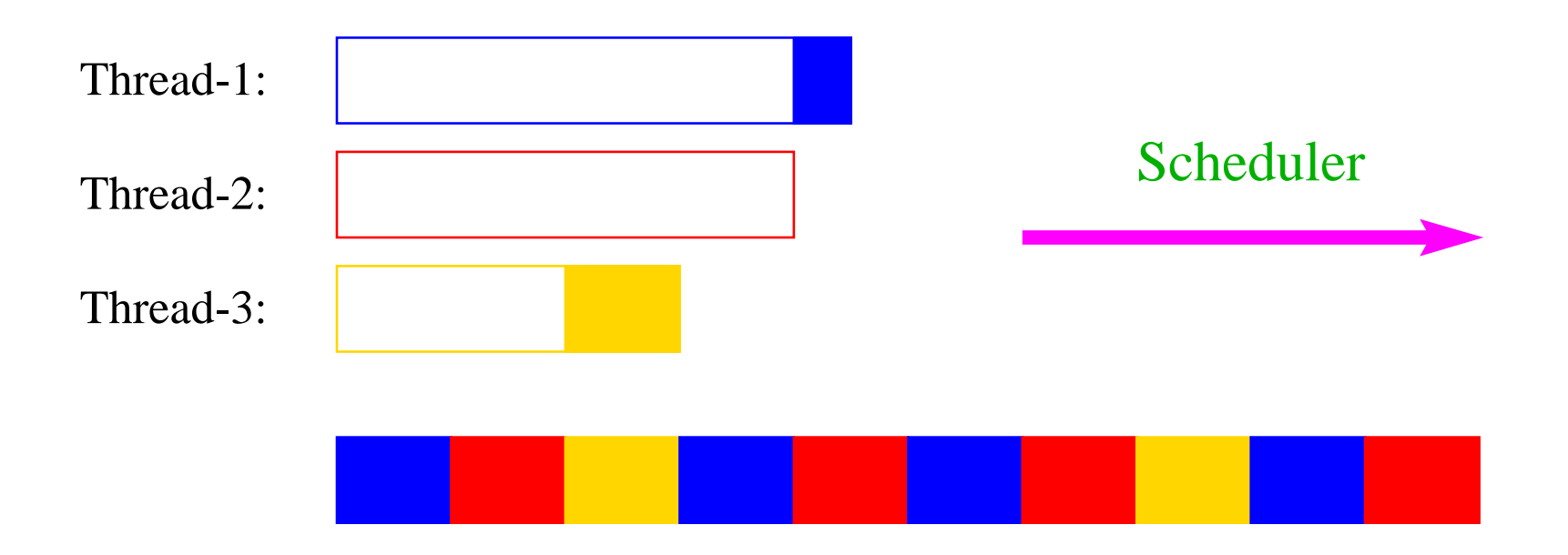

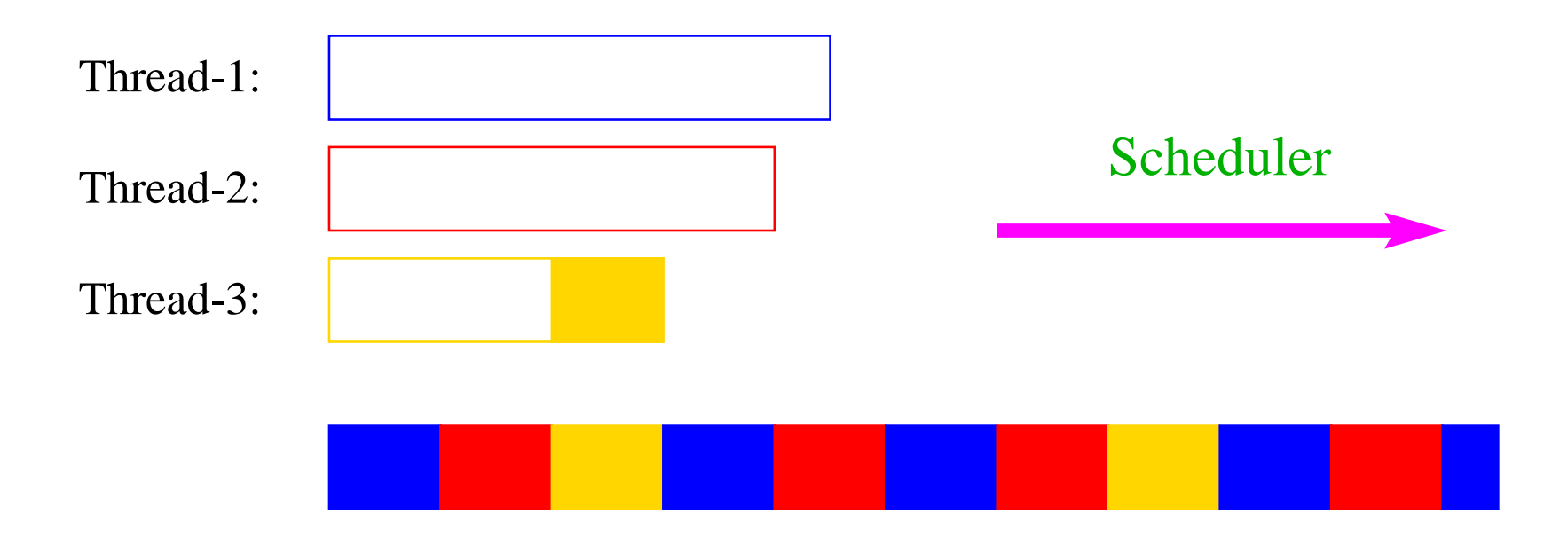

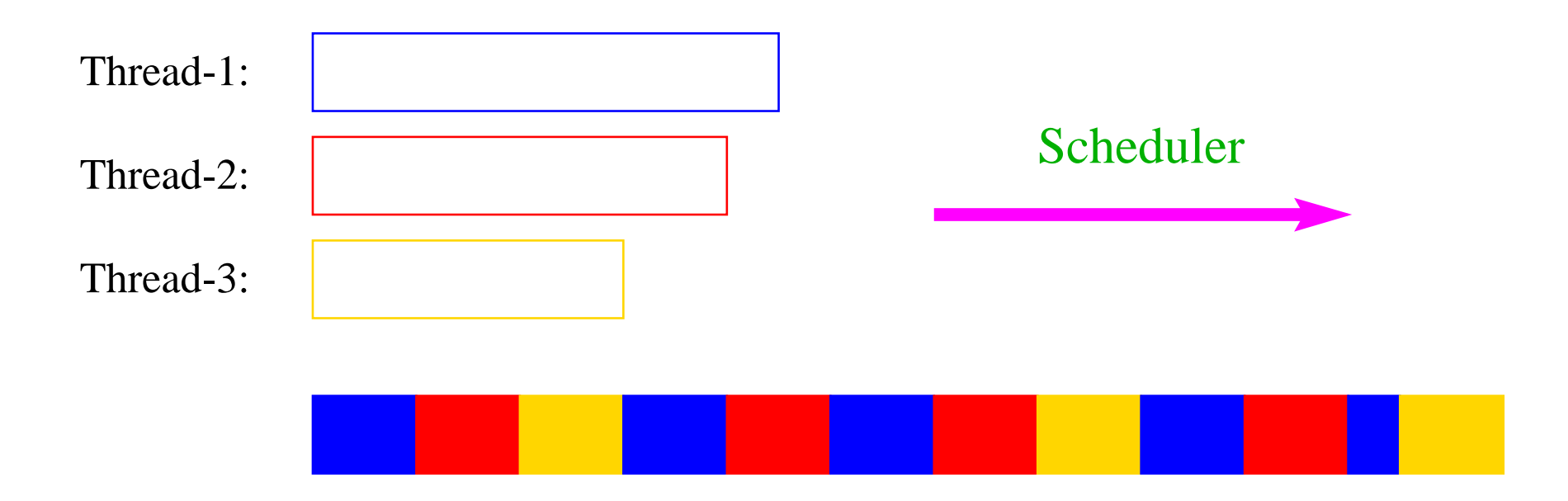

## Achtung:

Eine andere Programm-Ausführung mag dagegen liefern:

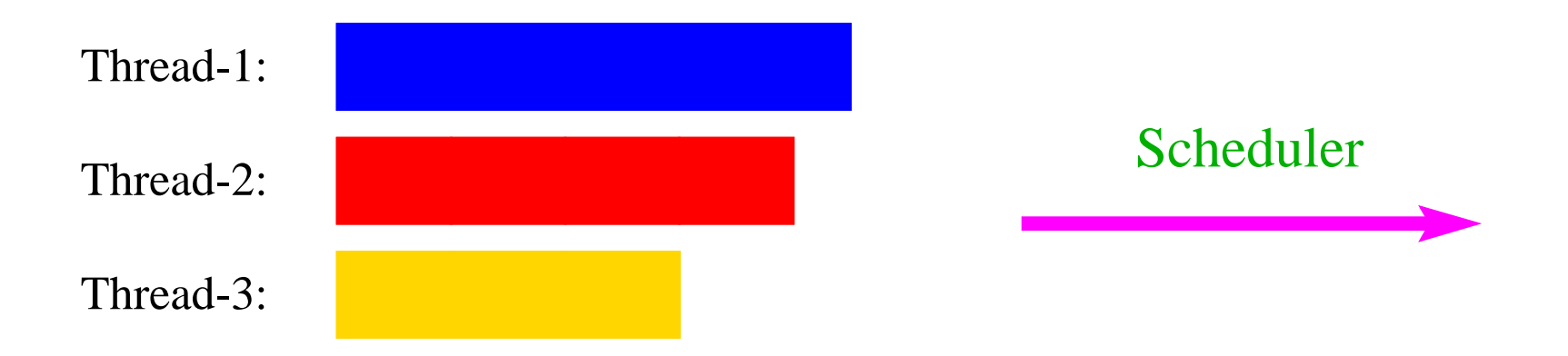

#### Achtung:

Eine andere Programm-Ausführung mag dagegen liefern:

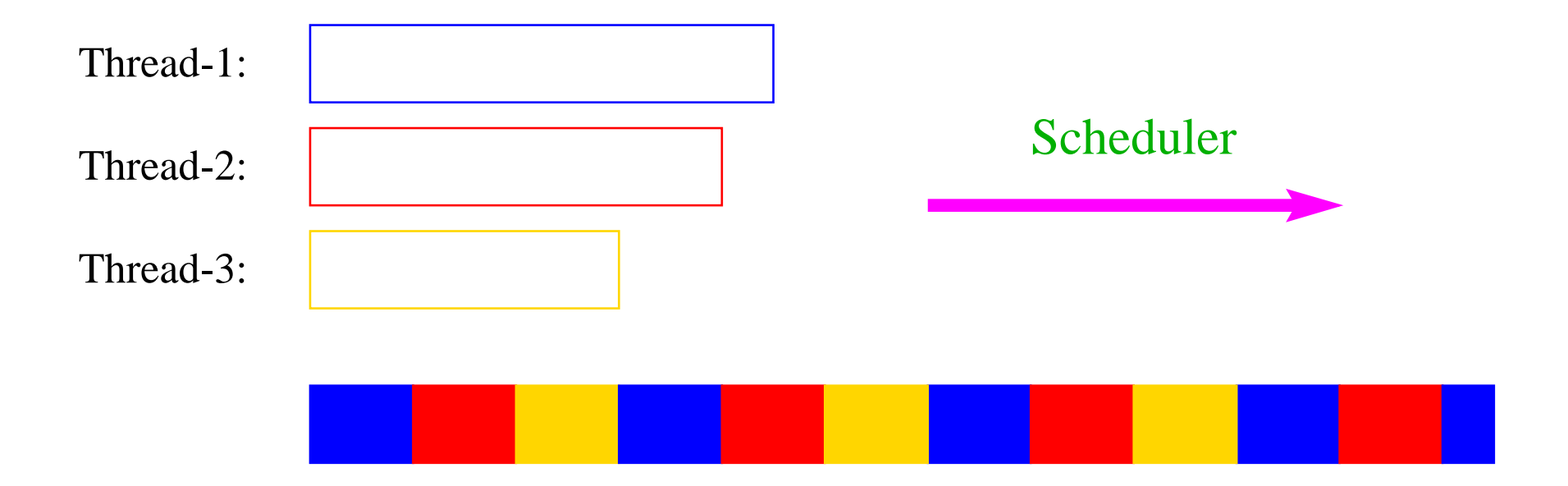

- Ein Zeitscheiben-Scheduler versucht, jeden Thread fair zu behandeln, d.h. ab und zu Rechenzeit zuzuordnen – egal, welche Threads sonst noch Rechenzeit beanspruchen.
- Kein Thread hat jedoch Anspruch auf einen bestimmten Time-Slice.
- Für den Programmierer sieht es so aus, als ob sämtliche Threads "echt" parallel ausgeführt werden, d.h. jeder über eine eigene CPU verfügt :-)

#### 2. Naives Verfahren:

- Erhält ein Thread eine CPU, darf er laufen, so lange er will ...
- Gibt er die CPU wieder frei, darf ein anderer Thread arbeiten ...

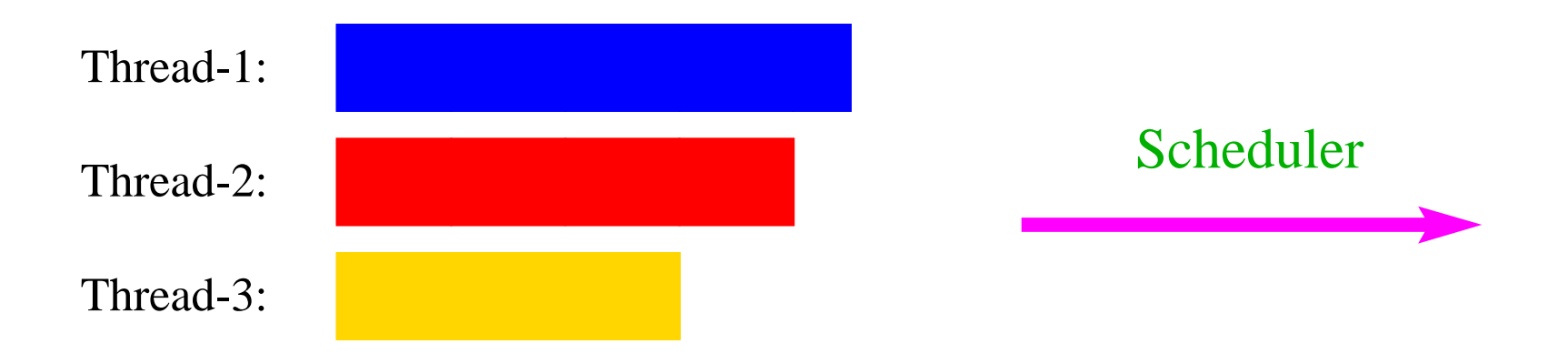

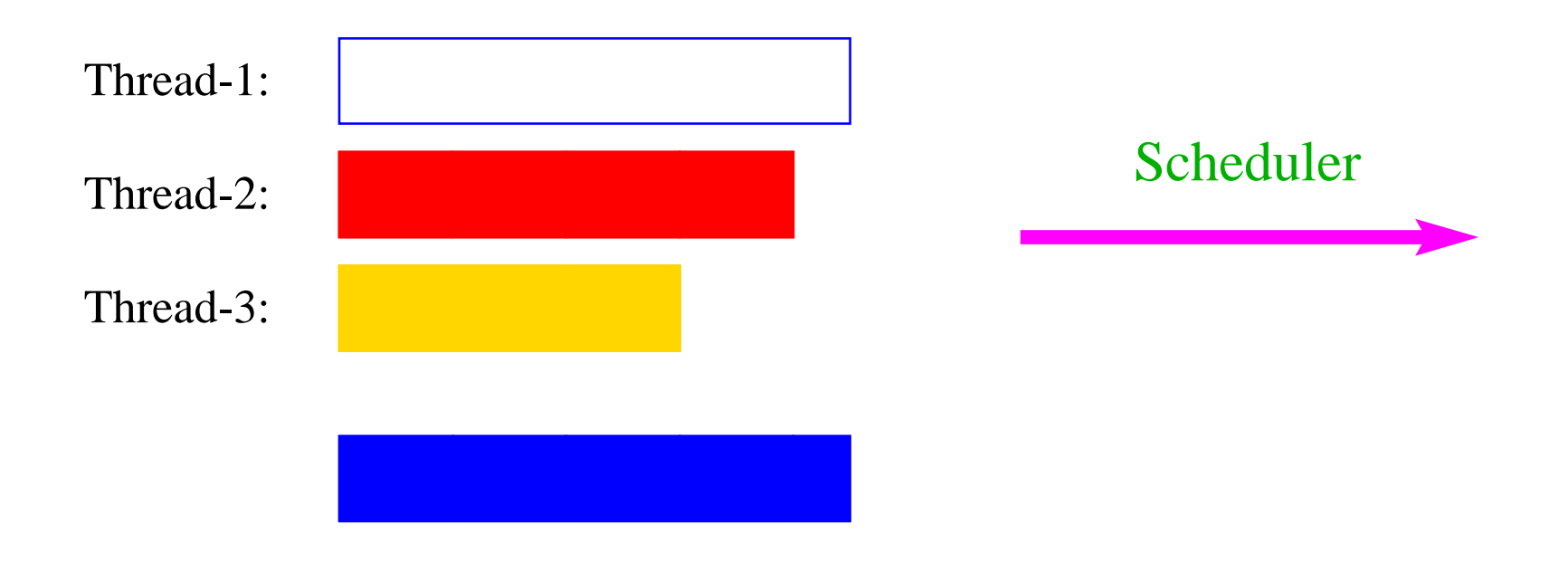

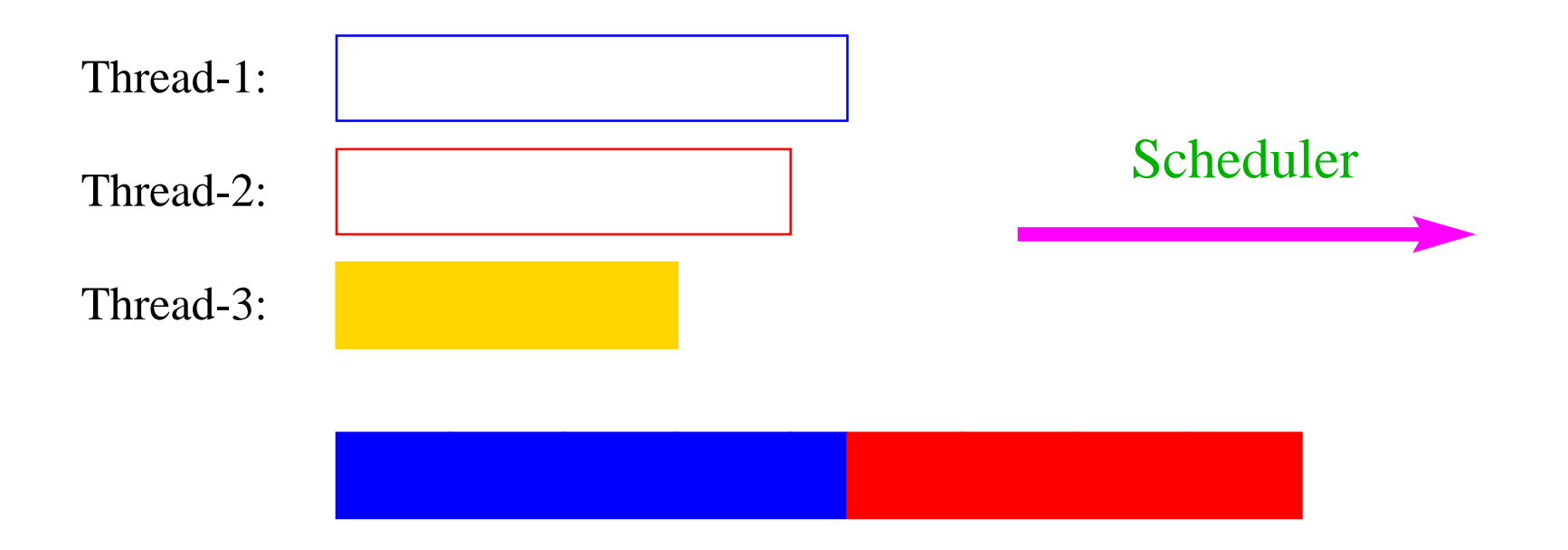

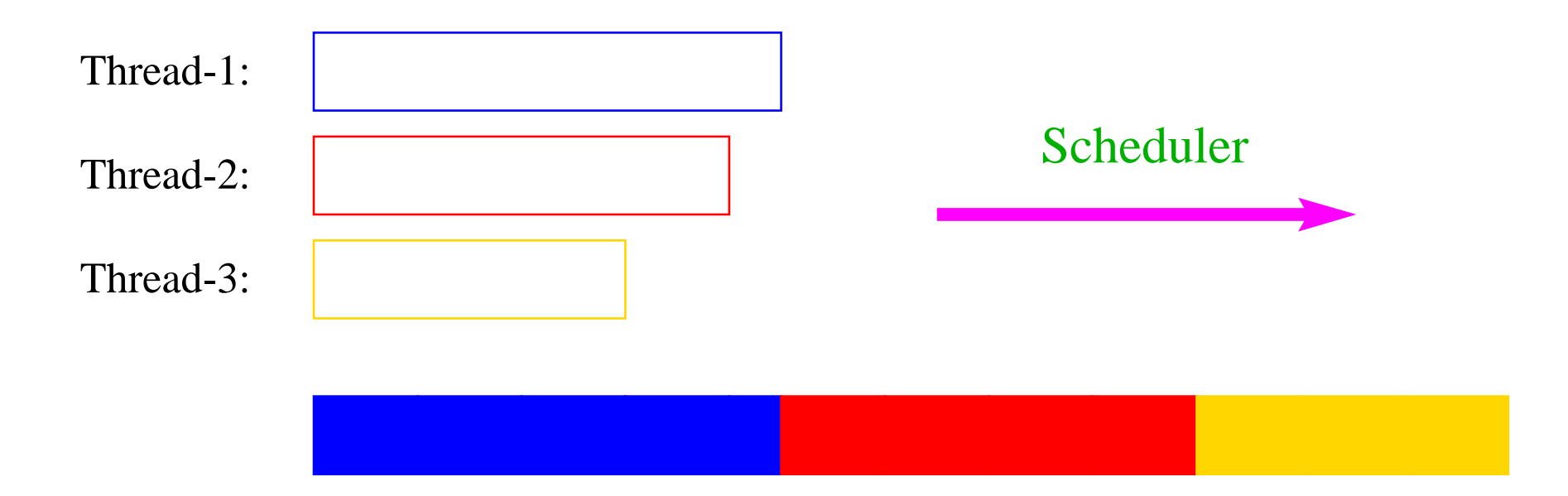

# Beispiel:

```
public class Start extends Thread {
public void run() {
   System.out.println("I'm running ...");
   while(true) ;
}
public static void main(String[] args) {
   (new Start()).start();
   (new Start()).start();
   (new Start()).start();
   System.out.println("main is running ...");
   while(true) ;
}
  // end of class Start
\mathcal{F}
```
... liefert als Ausgabe (bei naivem Scheduling und einer CPU) :

main is running ...

... liefert als Ausgabe (bei naivem Scheduling und einer CPU) :

main is running ...

- Weil main nie fertig wird, erhalten die anderen Threads keine Chance, sie verhungern.
- Faires Scheduling mit einem Zeitscheiben-Verfahren würde z.B. liefern:

```
I'm running ...
main is running ...
I'm running ...
I'm running ...
```
- Java legt nicht fest, wie intelligent der Scheduler ist.
- Die aktuelle Implementierung unterstützt faires Scheduling :-)
- Programme sollten aber für jeden Scheduler das gleiche Verhalten zeigen. Das heißt:
- ... Threads, die aktuell nichts sinnvolles zu tun haben, z.B. weil sie auf Verstreichen der Zeit oder besseres Wetter warten, sollten stets ihre CPU anderen Threads zur Verfügung stellen.
- ... Selbst wenn Threads etwas Vernünftiges tun, sollten sie ab und zu andere Threads laufen lassen.

(Achtung: Wechsel des Threads ist teuer!!!)

• Dazu verfügt jeder Thread über einen Zustand, der bei der Vergabe von Rechenzeit beücksichtigt wird.

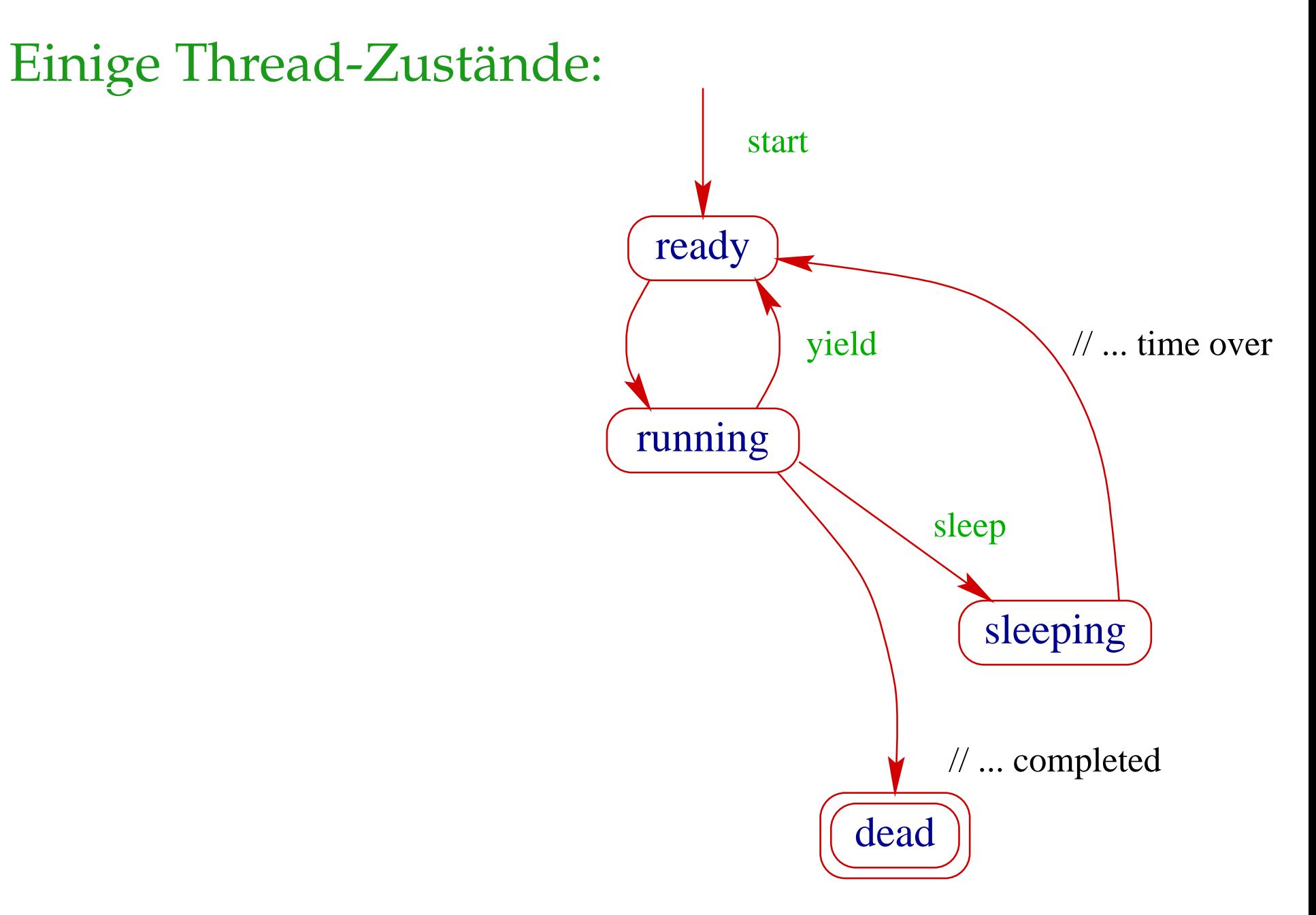

- public void start(); legt einen neuen Thread an, setzt den Zustand auf ready und übergibt damit den Thread dem Scheduler zur Ausführung.
- Der Scheduler ordnet den Threads, die im Zustand ready sind, Prozessoren zu ("dispatching"). Aktuell laufende Threads haben den Zustand running.
- public static void yield(); setzt den aktuellen Zustand zurück auf ready und unterbricht damit die aktuelle Programm-Ausführung. Andere ausführbare Threads erhalten die Gelegenheit zur Ausführung.
- public static void sleep(int msec) throws InterruptedEx
eption; legt den aktuellen Thread für mse Millisekunden schlafen, indem der Thread in den Zustand sleeping wechselt.

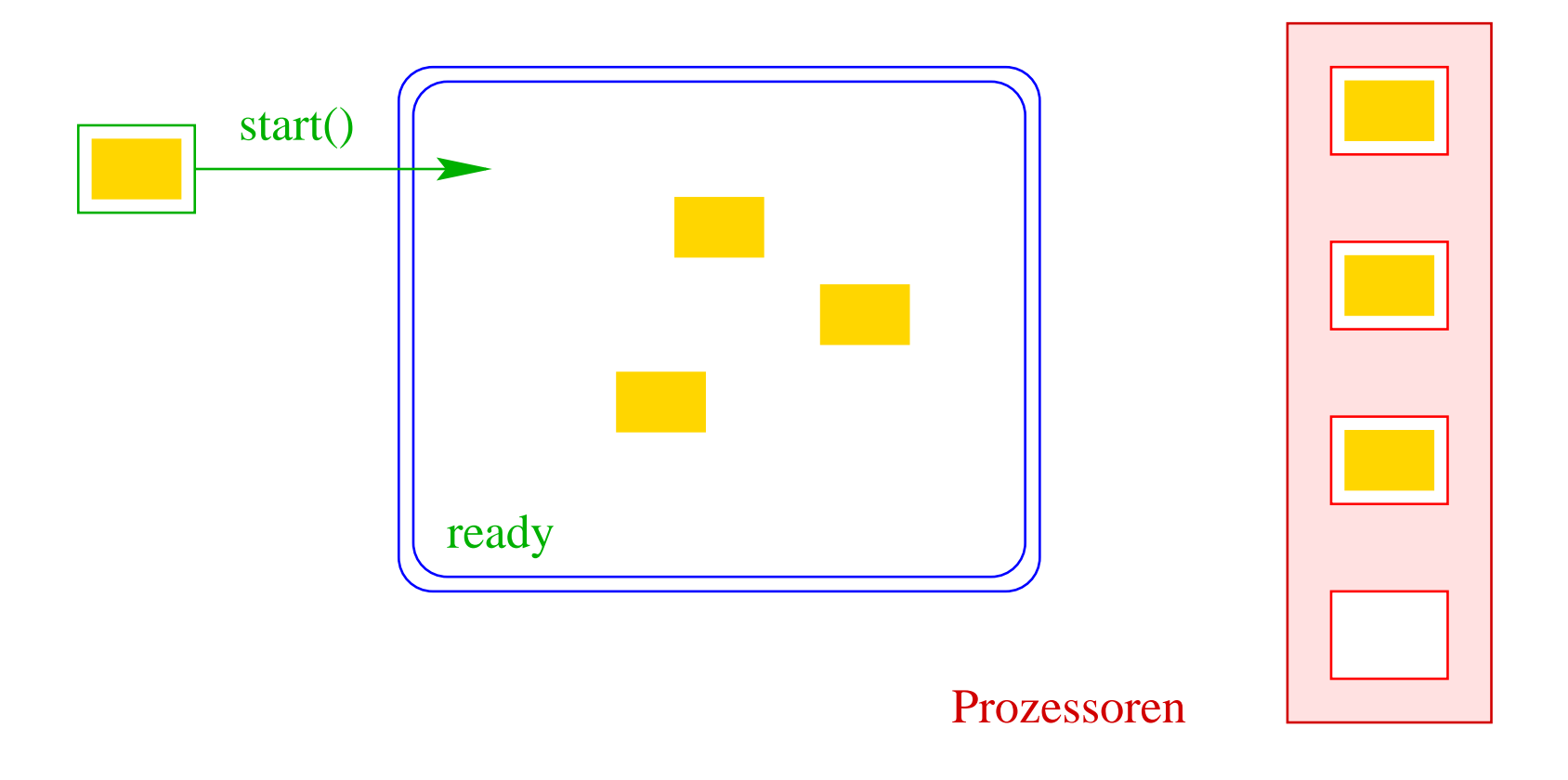

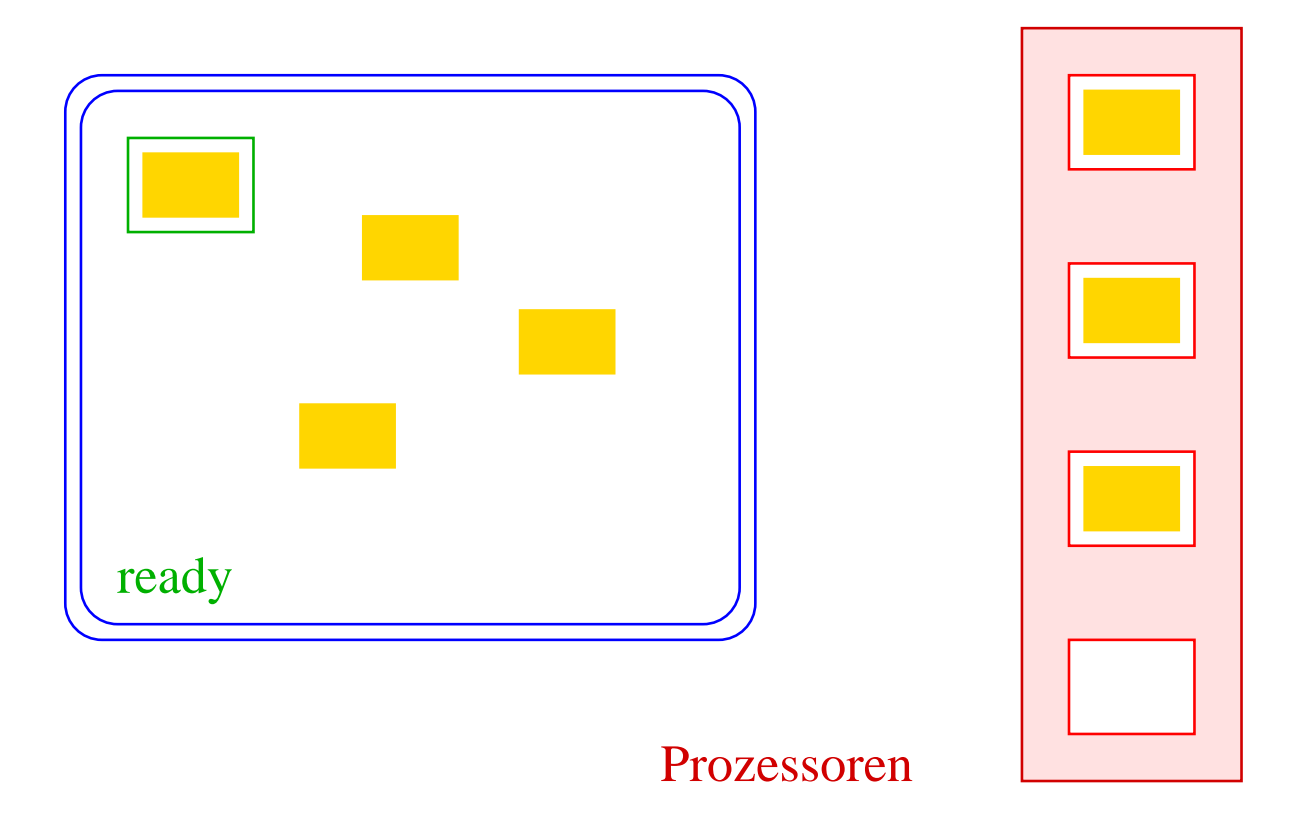

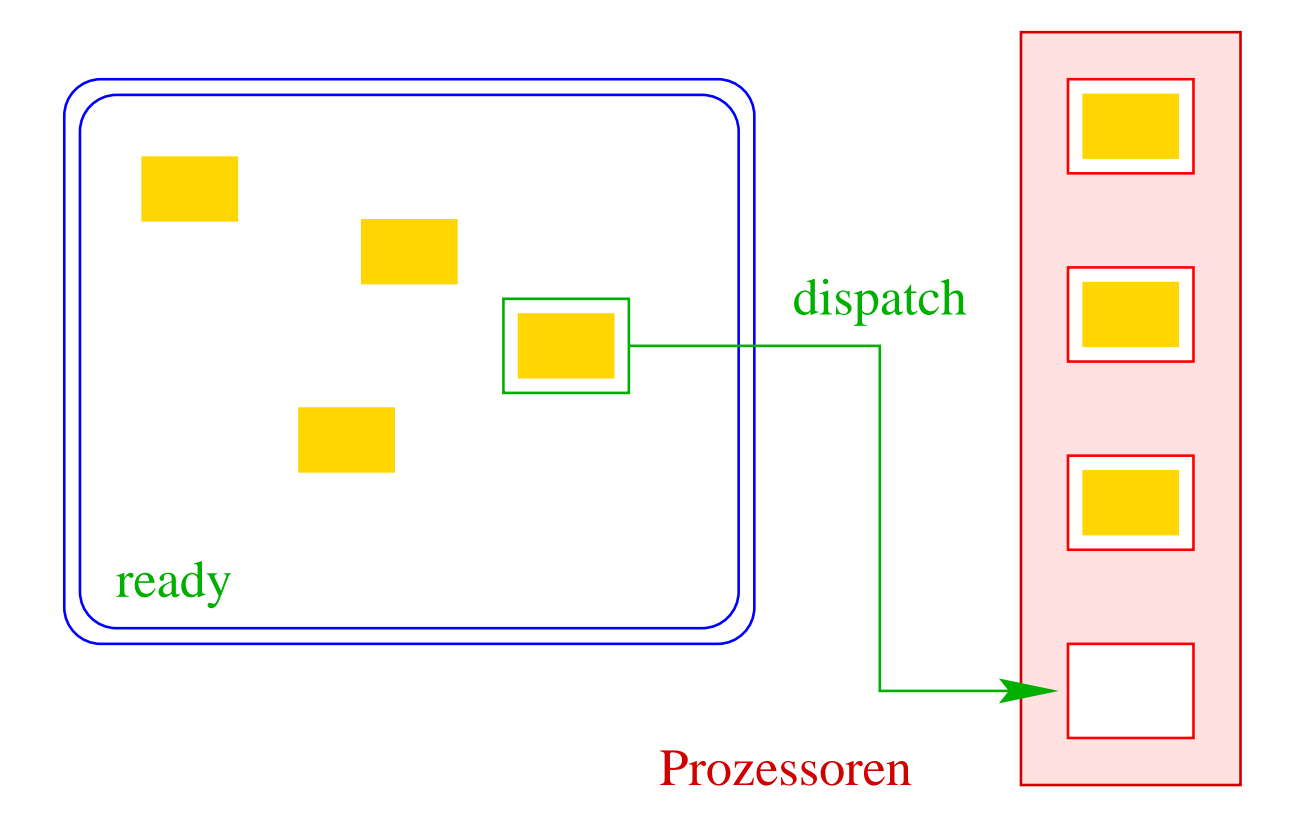

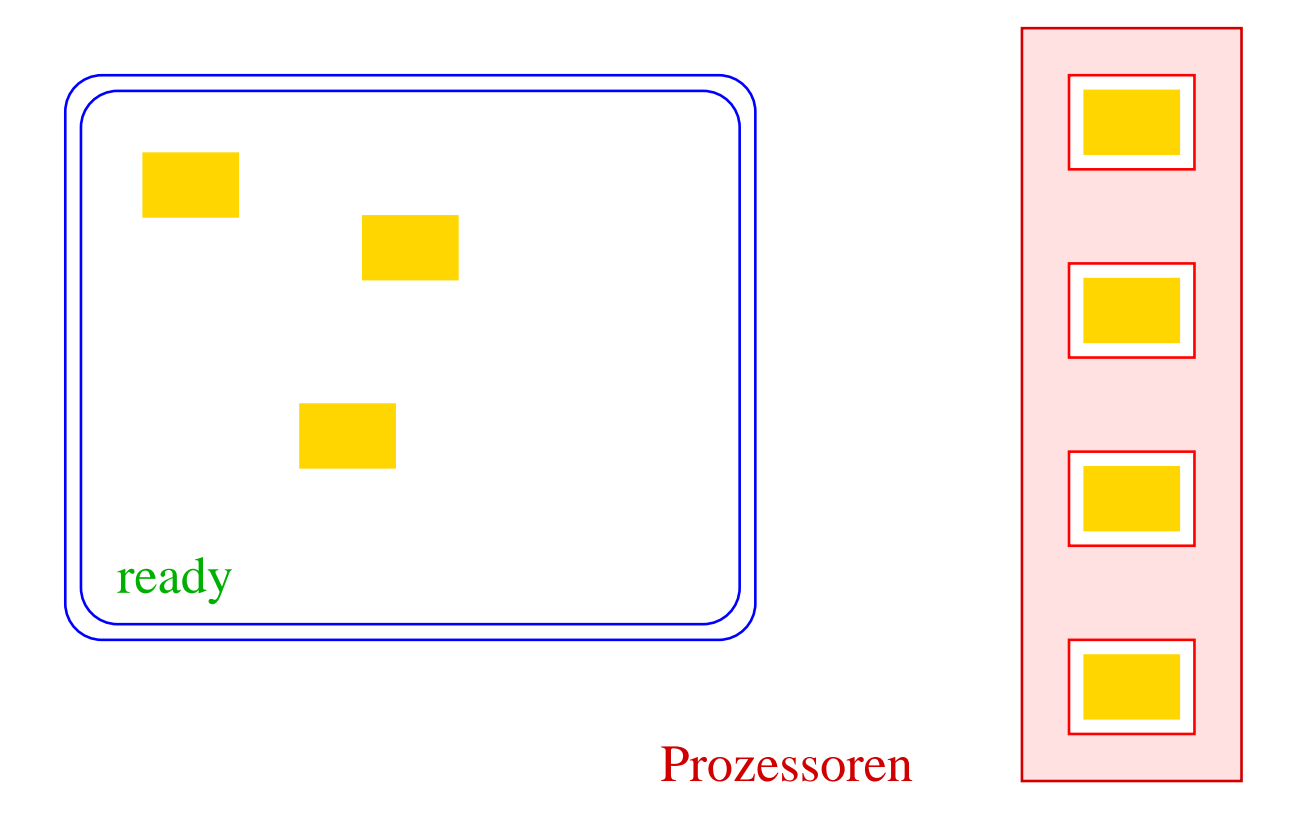

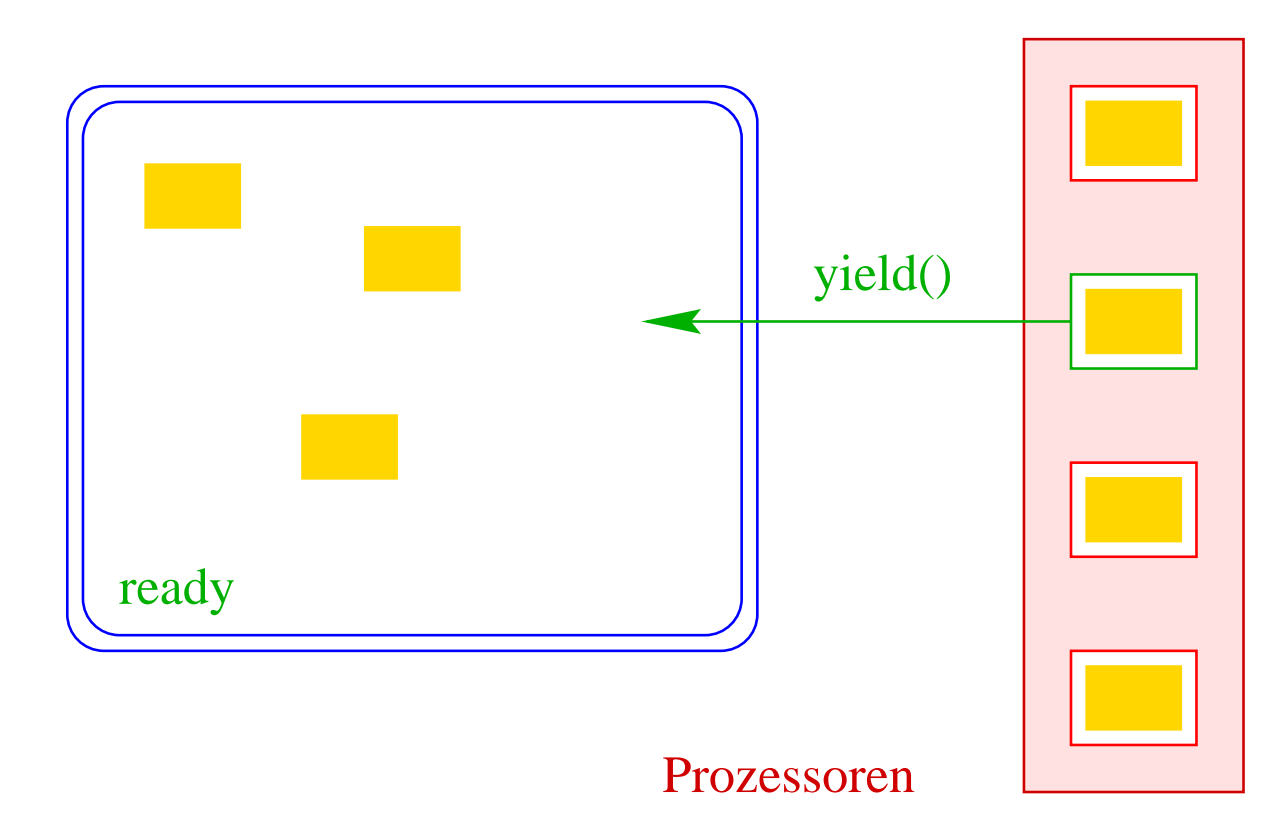

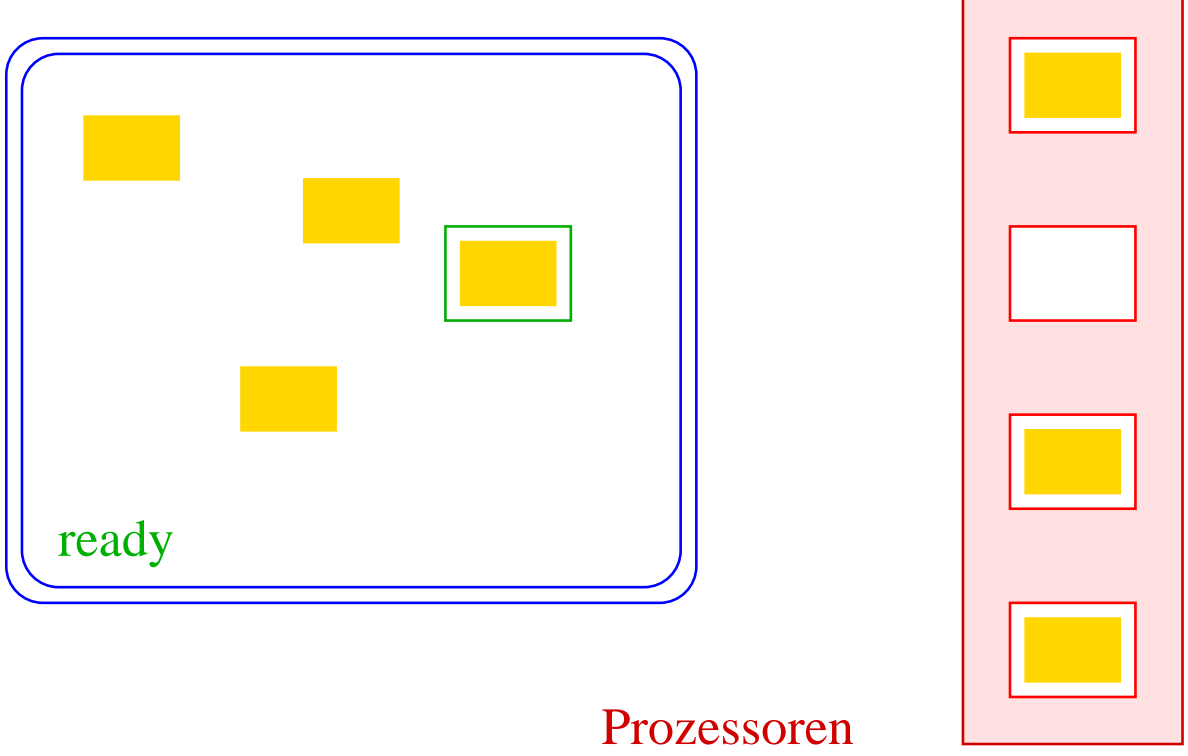

┑

п

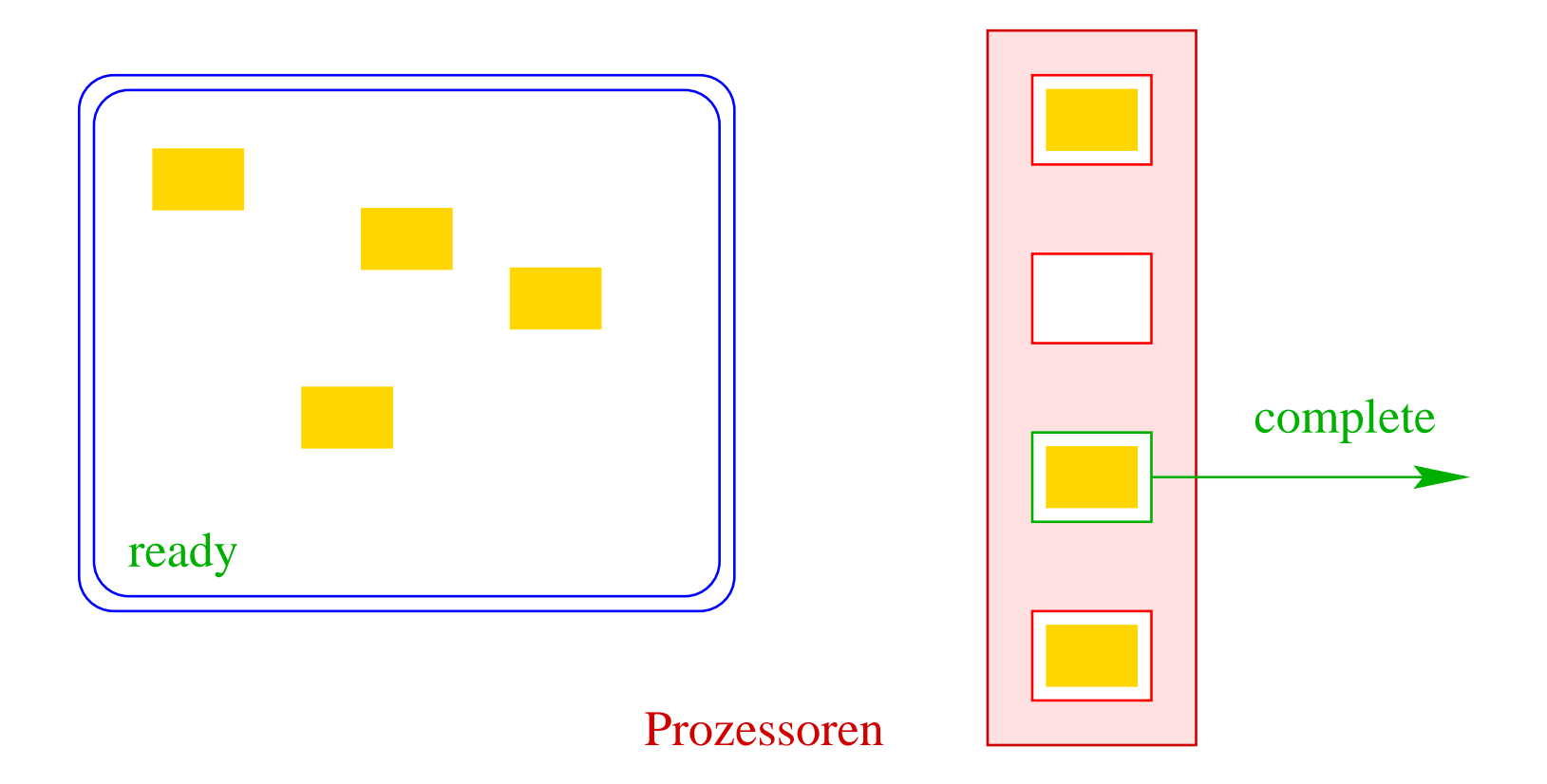

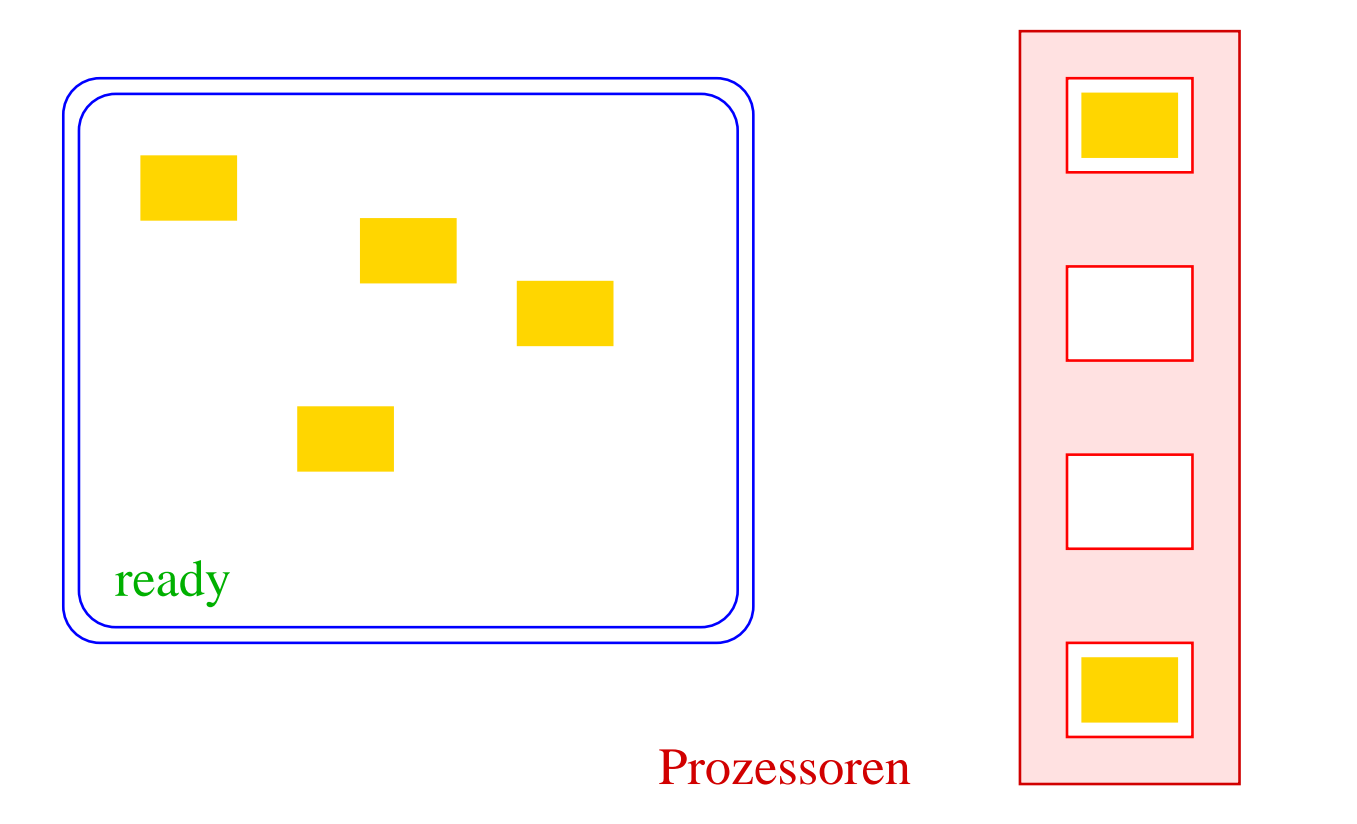

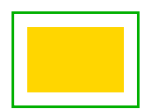

#### **21.1 Monitore**

- Damit Threads sinnvoll miteinander kooperieren können, müssen sie miteinander Daten austauschen.
- Zugriff mehrerer Threads auf eine gemeinsame Variable ist problematisch, weil nicht feststeht, in welcher Reihenfolge die Threads auf die Variable zugreifen.
- Ein Hilfsmittel, um geordnete Zugriffe zu garantieren, sind Monitore.

## ... ein Beispiel:

```
public class Inc implements Runnable {
   private static int x = 0;
   private static void pause(int t) {
      try {
         Thread.sleep((int) (Math.random()*t*1000));
      } 
at
h (InterruptedEx
eption e) {
         System.err.println(e.toString());
      \mathcal{F}}
   }
   publi
 void run() {
      String s = Thread.currentThread().getName();
      pause(3); int y = x;
      System.out.println(s+ " read "+y);
      pause(4); x = y+1;System.out.println(s+ " wrote "+(y+1));
   }
```

```
...
   public static void main(String[] args) {
      (new Thread(new Inc()). start();
      pause(2);
      (new Thread(new Inc()). start();
      pause(2);
      (new Thread(new Inc()). start();
   \uparrow}
} // end of class Inc
```
- public static Thread currentThread(); liefert (eine Referenz auf) das ausführende Thread-Objekt.
- public final String getName(); liefert den Namen des Thread-Objekts.
- Das Programm legt für drei Objekte der Klasse Inc Threads an.
- Die Methode run() inkrementiert die Klassen-Variable x.

Die Ausführung liefert z.B.:

> java In Thread-0 read 0 Thread-0 wrote 1 Thread-1 read 1 Thread-2 read 1 Thread-1 wrote 2 Thread-2 wrote 2

Der Grund:

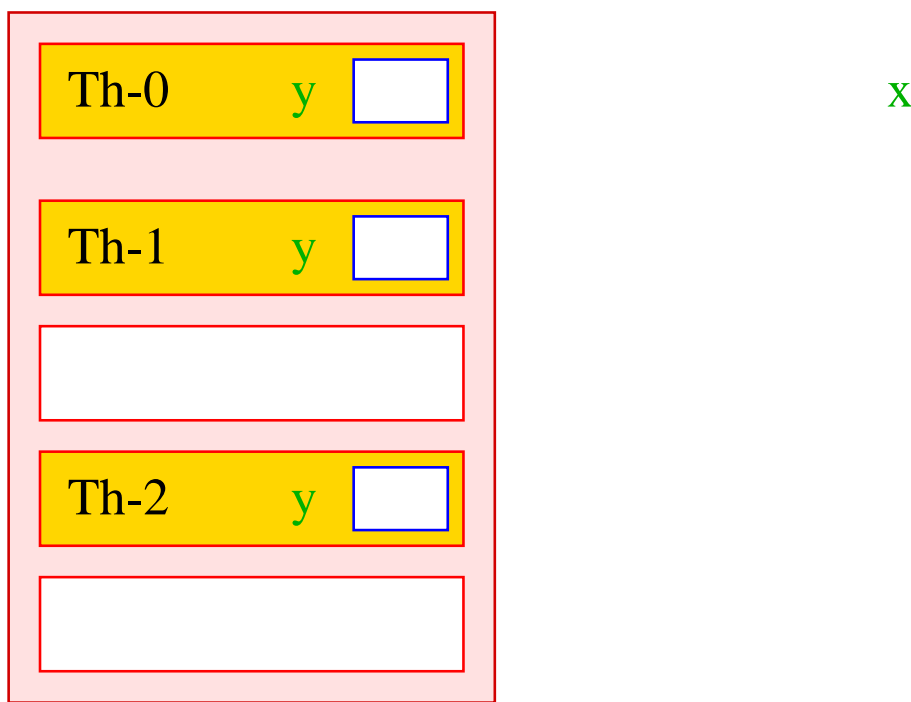

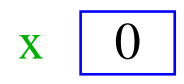

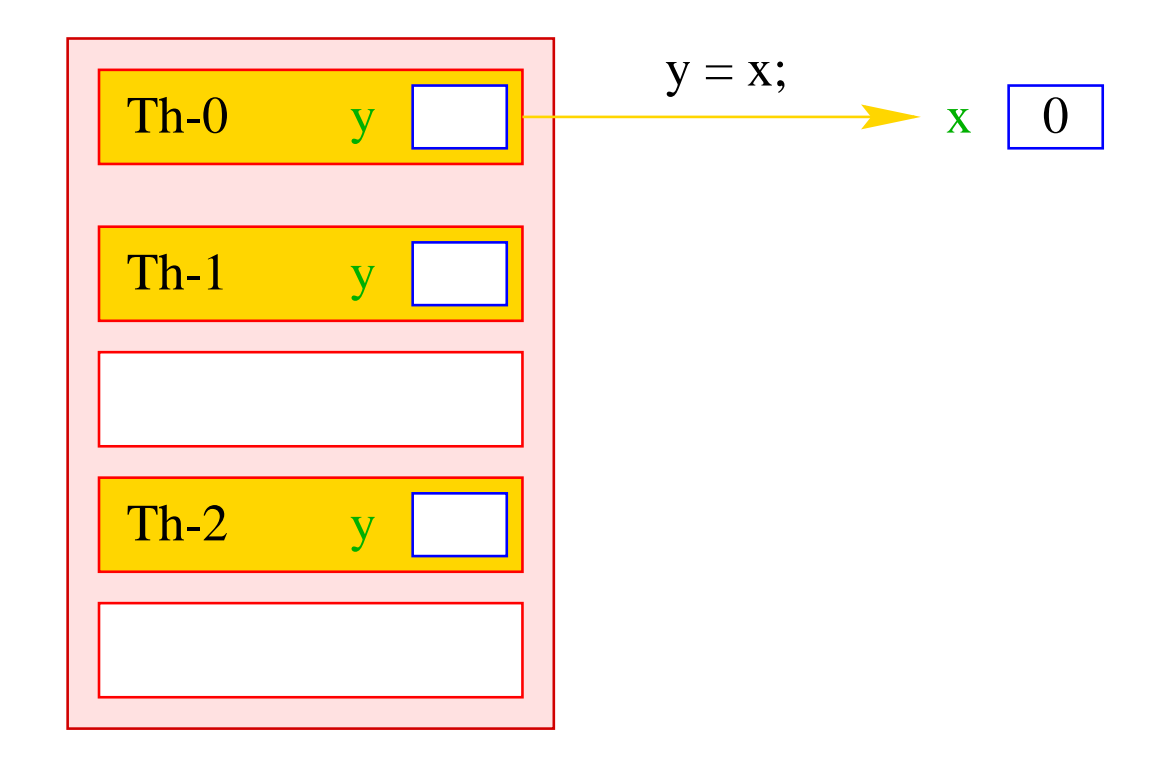

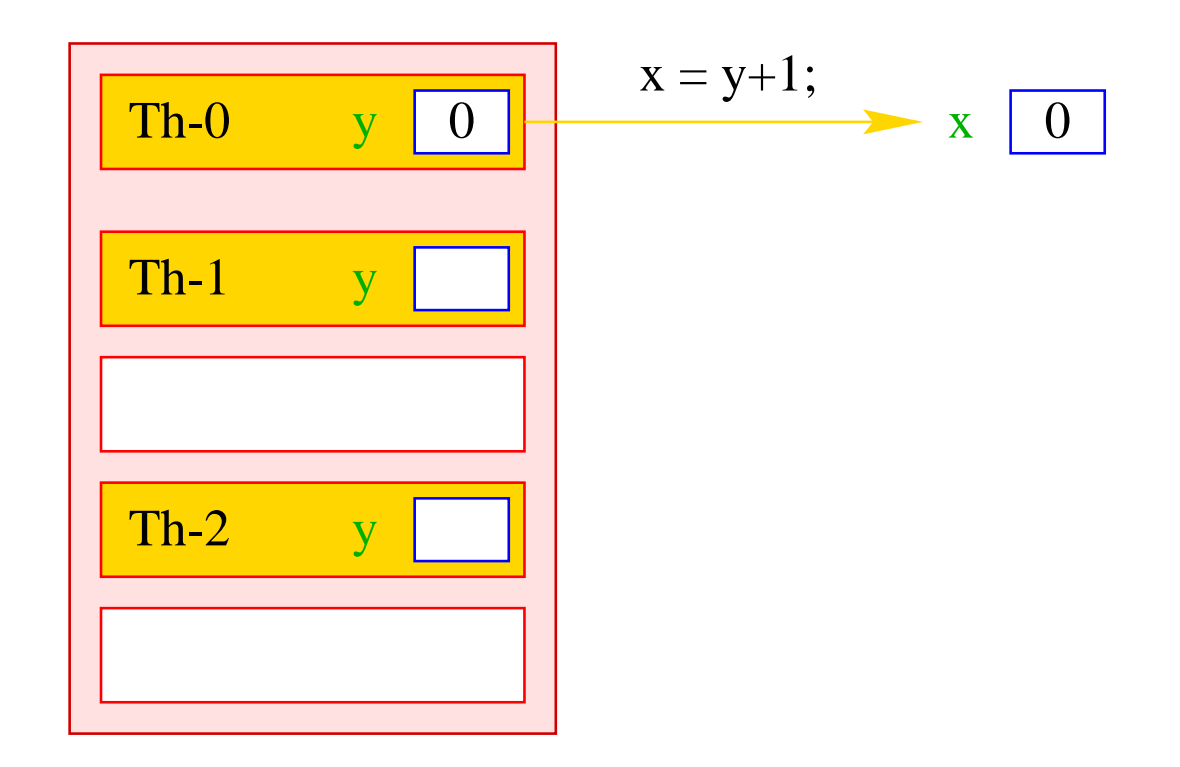

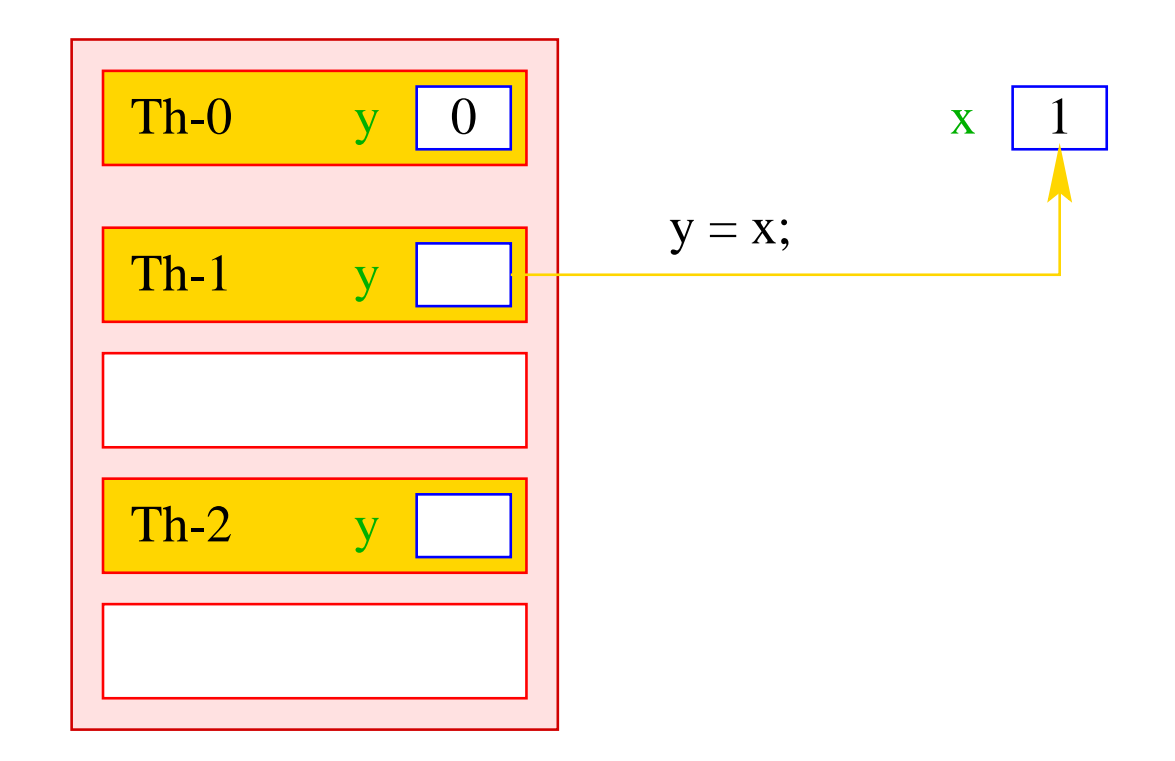

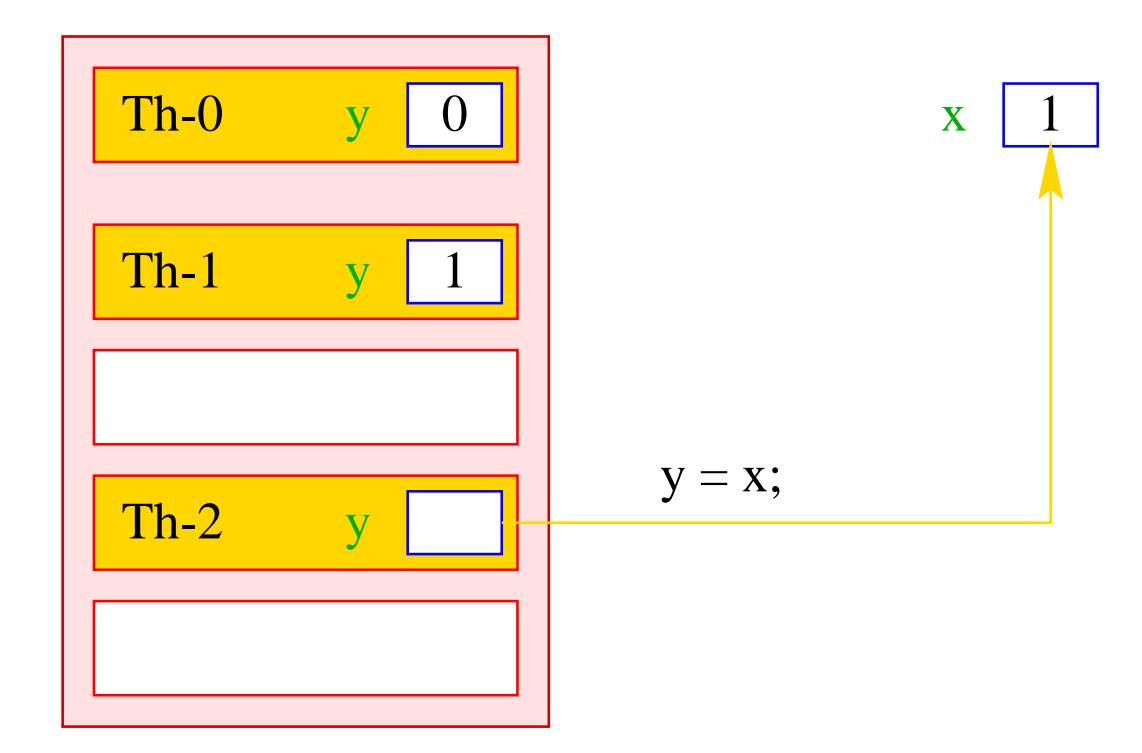

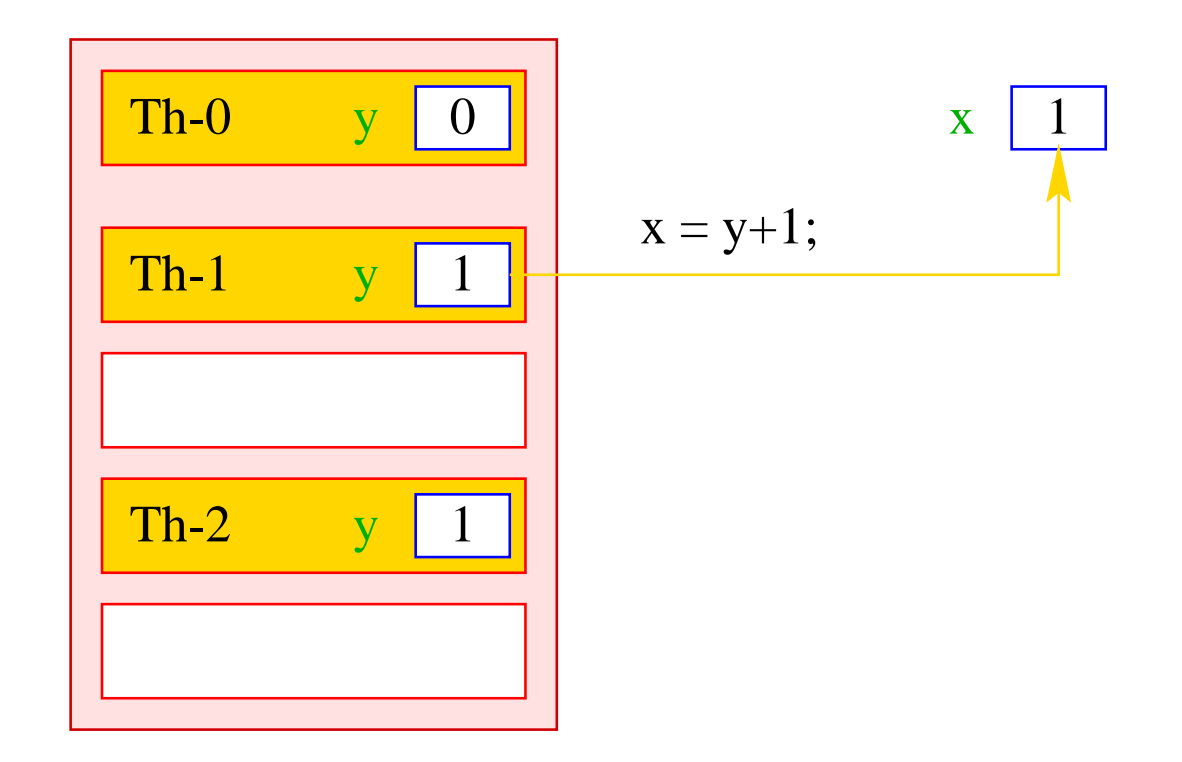

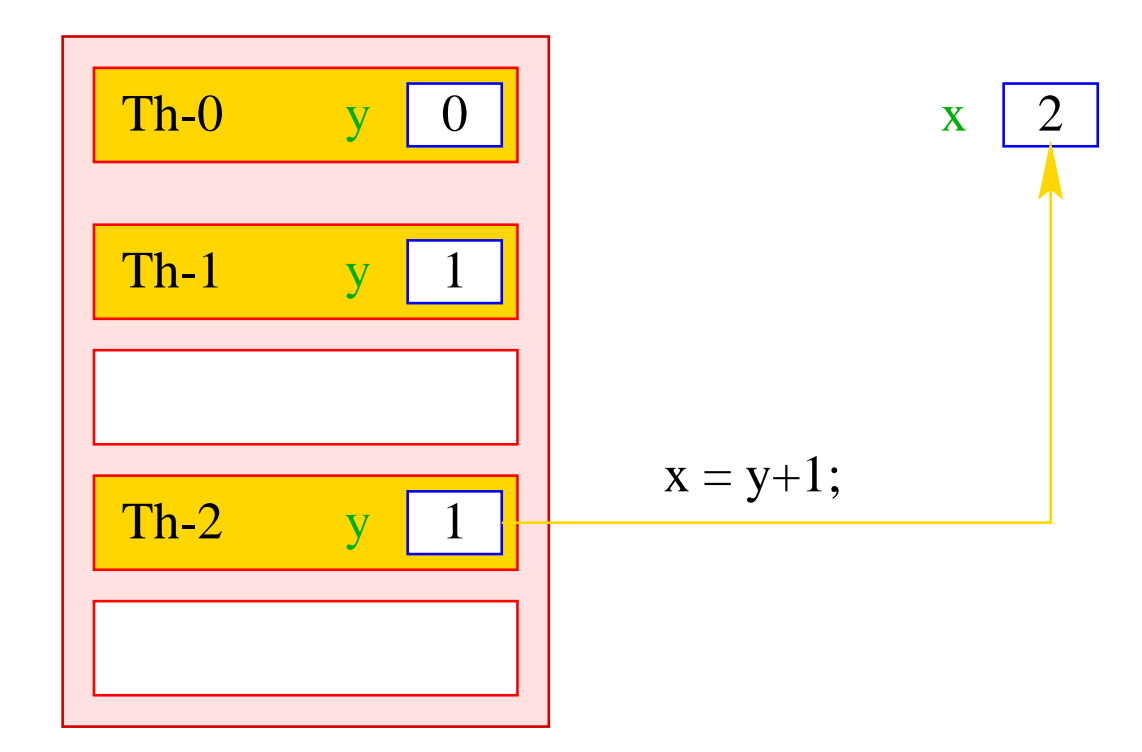

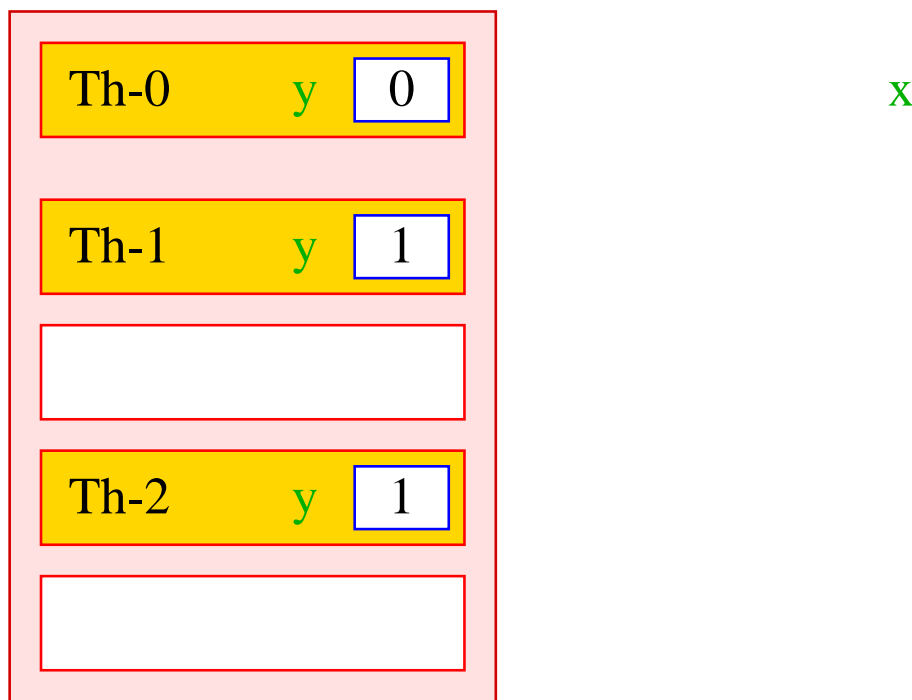

 $\mathbf{X}$  2